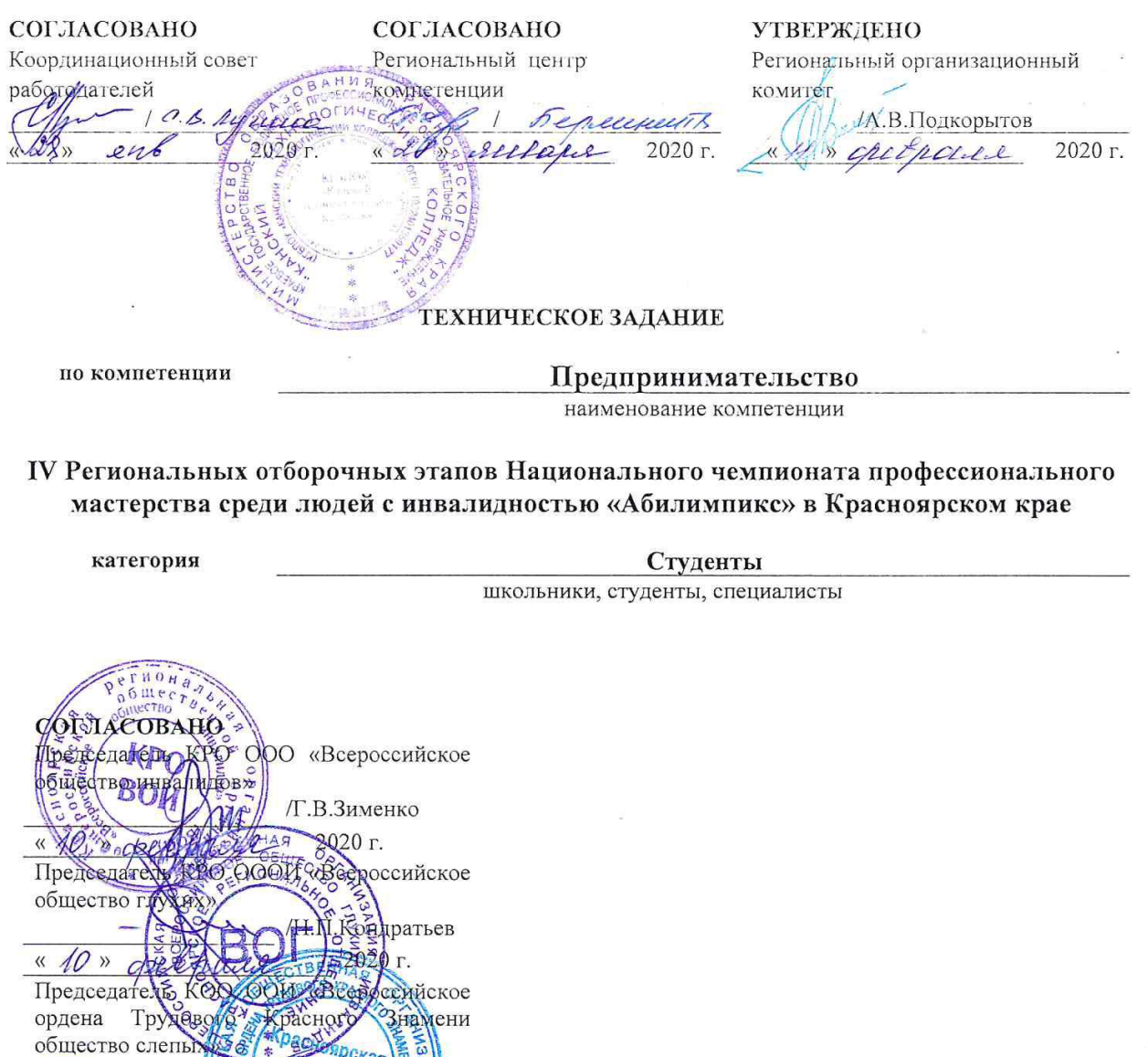

СОГЛАСОВАНО РАЗРАБОТАНО  $\frac{1}{2}$ Эксперт(ы) по компетенции Главный эксперт по компетенции Ю.Ю. Тевс Л. В. Зарековская 2020 г. » arebupes « 24 » exebraces 2020 г.  $\mathcal{L}$ 

 $\angle$  $\overline{\mathscr{S}}$ 

B. P. Phpy

**WAROBA** 

 $\sqrt{t}$  $\frac{1}{4}$ 

«d

 $2e$ 

Красноярск 2020

#### **Содержание.**

**1.** Описание компетенции.

1.1.Актуальность компетенции

Предпринимательство – неотъемлемая составляющая часть современной рыночной системы хозяйствования, без которой экономика страны не может нормально существовать и развиваться. Компетенция «Предпринимательство» определяется как набор профессиональных навыков процесса управления бизнесом. Предпринимателю необходимо иметь знания, умения, навыки, содействующие обнаружению и использованию наилучших путей осуществления самостоятельных, на свой страх и риск, предпринимательских действий в среде своего бизнеса: при взаимодействии с окружением и в условиях конкуренции. Развитие компетенции предпринимательство позволяет человеку успешно реализовать себя в любом бизнесе. Особенно важны умения формирования бизнес-идеи, ее концептуальной проработки, разработки и налаживания бизнес-процессов, эффективной реализации проектов.

Предпринимателю необходимы личные коммуникативные навыки в деловом взаимодействии, навыки предпринимательского управления посредством разных технологий, в том числе посредством современных информационных и коммуникационных технологий. В сегодняшних сложных условиях функционирования предпринимательских организаций предпринимателю важны самоорганизация и саморазвитие, включая постоянное повышение профессиональной образованности и профессионального мастерства. Освоив данную компетенцию, можно создать собственное предприятие, заниматься бизнесом в любой сфере деятельности. Потенциальными работодателями могут являться предприятия различных сфер деятельности и форм собственности: производственные, строительные, финансовые, страховые, сельскохозяйственные, торговые, консалтинговые, туристические, транспортные, логистические, образовательные, медицинские и т.п.

#### **1.2. Ссылка на образовательный и/или профессиональный стандарт.**

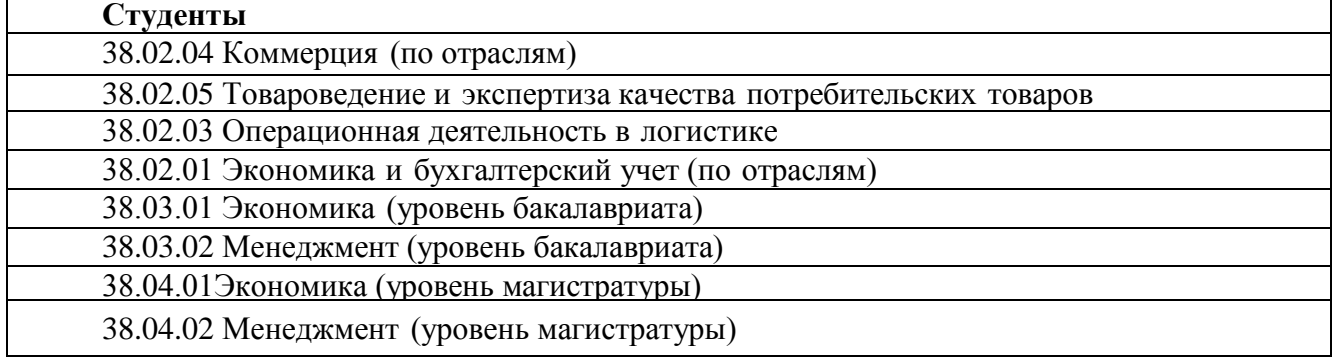

**1.3. Требования к квалификации.**

**Знать:**

Основы экономики, менеджмента, коммерции, маркетинга, логистики, управления персоналом, делопроизводства, антикризисного управления;

Рыночные методы хозяйствования, закономерности и особенности развития экономики (38.035);

- Трудовое законодательство и иные акты, содержащие нормы трудового права (07.003);

- Нормы этики и делового общения (07.003);

- Структуру коммерческого предложения (40.049);

Технологии, методы и методики проведения анализа и систематизации документов и информации (07.003);

Методику расчета стоимости перевозки (40.049);

Принципы и правила выбора метода, техники оценки риска (достаточность ресурсов, характер и степень неопределенности, сложность метода, техники) (08.018);

-Методы анализа и оценки риска (анализ существующих контролей и методов по управлению рисками и их достаточность, анализ последствий рисков, анализ возможностей и оценка вероятности).

#### **Уметь:**

- разрабатывать проектные решения в области профессиональной деятельности, подготавливать предложения и мероприятия по реализации разработанных проектов и программ (ФГОС 38.03.01);

- организовать и поддерживать связи с деловыми партнерами, используя системы сбора необходимой информации для расширения внешних связей и обмена опытом при реализации проектов, направленных на развитие организации (предприятия, органа государственного или муниципального управления) (ПК-12 ФГОС 38.03.02);

моделировать бизнес- процессы и использовать методы реорганизации бизнеспроцессов в практической деятельности организаций (ПК-13 ФГОС 38.03.02)

разрабатывать варианты управленческих решений, обосновывать их выбор на основе критериев социально- экономической эффективности с учетом рисков и возможных социальноэкономических последствий принимаемых решений (ФГОС 38.03.01);

- организовывать выполнение порученного этапа работы (ФГОС 38.03.01);

- оперативно управлять малыми коллективами и группами, сформированными для реализации конкретного экономического проекта (ФГОС 38.03.01);

использовать знания по финансовой грамотности, планировать предпринимательскую деятельность в профессиональной сфере. ОК 11 . (ФГОС 38.02.01);

Принимать участие в составлении бизнес- плана; ПК 4.5 (ФГОС 38.02.01);

**Владеть:**

-способностью оценивать экономические и социальные условия осуществления Предпринимательской деятельности, выявлять новые рыночные возможности и формировать новые бизнес-модели (ПК-17 ФГОС 38.03.02);

- навыками бизнес-планирования, создания и развития новых организаций (направлений деятельности, продуктов) (ПК-18 ФГОС 38.03.02);

- навыками координации предпринимательской деятельности в целях обеспечения согласованности выполнения бизнес-плана всеми участниками (ПК-19 ФГОС 38.03.02);

- навыками подготовки организационных и распорядительных документов, необходимых для создания новых предпринимательских структур (ПК-20 ФГОС 38.03.02);

- способностью выполнять необходимые для составления экономических разделов

планов расчеты, обосновывать их и представлять результаты работы в соответствии с

принятыми в организации стандартами (ПК-3 ФГОС 38.03.01);

- способностью осуществлять документирование хозяйственных операций,

проводить учет денежных средств, разрабатывать рабочий план счетов бухгалтерского учета организации и формировать на его основе бухгалтерские проводки (ПК-14 ФГОС 38.03.01)

- способностью управлять организациями, подразделениями, группами (командами) сотрудников, проектами и сетями (ПК-1 ФГОС 38.04.02);

- способностью разрабатывать корпоративную стратегию, программы организационного развития и изменений и обеспечивать их реализацию (ПК-2 ФГОС 38.04.02);

- способностью использовать количественные и качественные методы для проведения прикладных исследований и управления бизнес-процессами, готовить аналитические материалы по результатам их применения (ПК-4 ФГОС 38.04.02);

- владением методами экономического и стратегического анализа поведения экономических агентов и рынков в глобальной среде (ПК-5 ФГОС 38.04.02)

#### **2.Конкурсное задание.**

#### **2.1 Краткое описание задания.**

*Студенты:* составление концепции бизнес-идеи и ее анализ. Составление маркетингового, производственного, финансового и организационного раздела бизнес-плана. Презентация бизнеспроекта.

### **2.2. Структура и подробное описание конкурсного задания.**

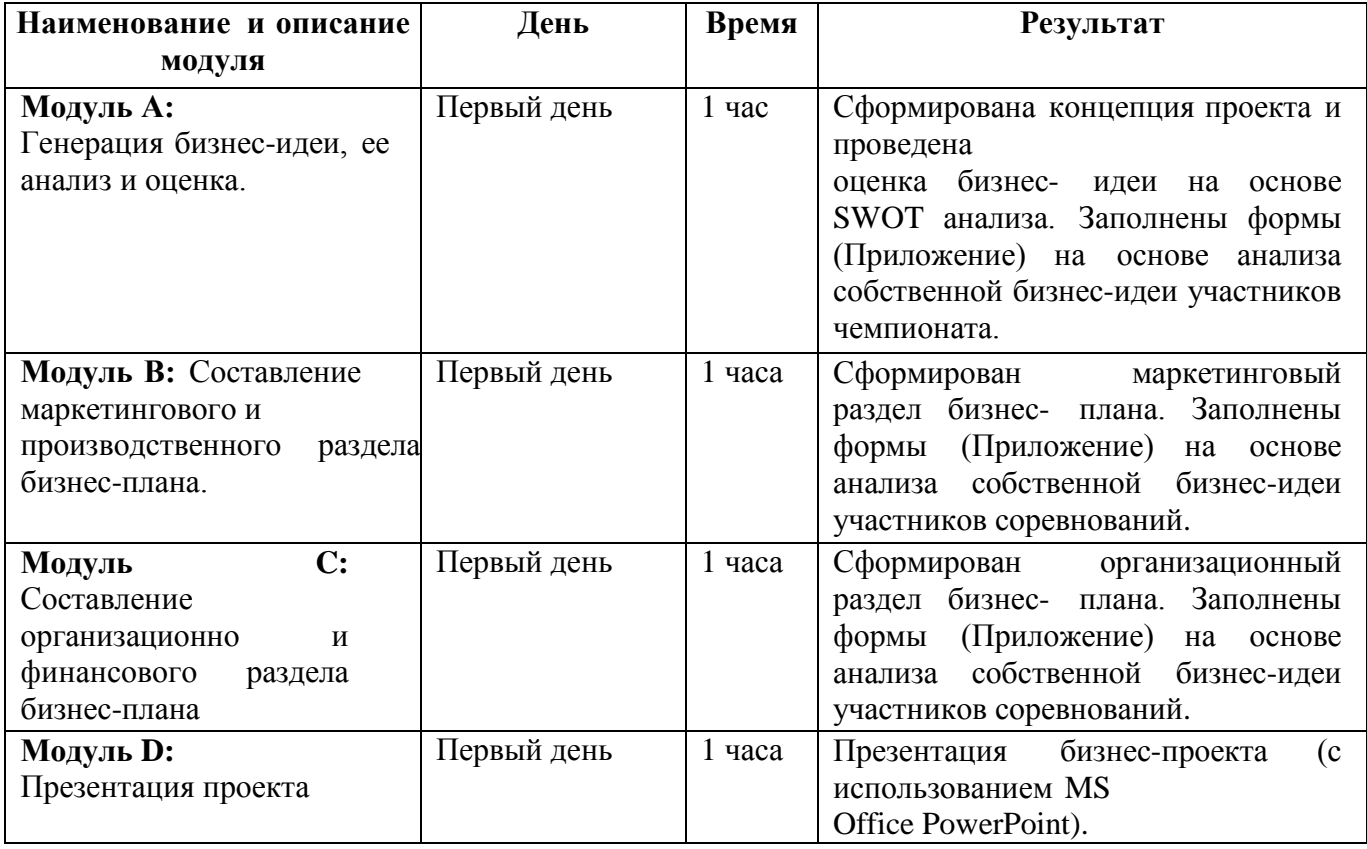

### **2.3.Последовательность выполнения задания.**

- 1. Организовать рабочее место.
- 2. Создать безопасные условия труда.
- 3. Изучить конкурсного задания.
- 4. Выполнить задание: модуль А, модуль В, модуль С, модуль D.
- 5. Продемонстрировать высокое качество выполнения.
- 6. Обеспечить профессионализм исполнения.
- 7. Соблюдать правила безопасности при пользовании компьютерным оборудованием.

# **Технологическая карта выполнения заданий модулей.**

#### **Модуль А: «Генерация бизнес-идеи, ее анализ и оценка».**

Модуль включает в себя анализ собственной бизнес-идеи участников чемпионата, которую они хотят реализовать в жизни и формирование на его основе ответов на следующие вопросы:

- 1. Какой продукт/услугу вы планируете продавать?
- 2. Кому вы планируете ее продавать?
- 3. Какую потребность клиентов вы будете удовлетворять?

А так же, определение сильных и слабых сторон бизнес-идеи, возможности и угроз, путем заполнения соответствующих форм (Приложение).

*Цель модуля* – оценить навыки и компетенции участников, умение работать с информацией и способность к критическому мышлению при разработке бизнес-идеи.

# *Время выполнения: 1 час*

*Задание:* сформулировать концепцию бизнес-идеи и провести ее анализ и оценку.

# *Порядок выполнения задания:*

- 1. Изучение конкурсного задания (кейс №Х).
- 2. Заполнить форму описания концепции проекта.
- 3. Заполнить форму оценки бизнес-идеи (SWOT-анализ).
- 4. Сформулировать резюме данного модуля.
- 5. Презентовать экспертам результаты работы в первом модуле.

*Форма представления результатов:* выступление по подготовленным материалам.

#### **Модуль В: «Составление маркетингового и производственного раздела бизнес- плана».**

Этот модуль включает в себя формирование маркетингового и производственного плана анализ собственной бизнес-идеи участников чемпионата, путем заполнения следующих форм:

- 1. Общая концепция маркетингового плана.
- 2. Описания продукта (услуги).
- 3. Ценообразование.
- 4. Продвижение.
- 5. Производственная цепочка.
- 6. Производственный план.

*Цель модуля* состоит в том, чтобы описать процесс создания продукта, ценообразования, способы его реализации, продвижения и подробного описания производственного цикла от приобретения сырья или приема заказа, до его поставки или продажи его клиенту.

*Время выполнения– 1 час (60 мин).*

*Задание:* Составить маркетинговый раздел бизнес- плана

#### *Порядок выполнения задания*

- 1. Изучить конкурсное задание.
- 2. Заполнить форму «Общая концепция маркетингового плана».
- 3. Заполнить форму «Описания продукта (услуги)».
- 4. Заполнить форму «Ценообразование».
- 5. Заполнить форму «Продвижение».
- 6. Сформулировать резюме данного модуля.
- 7. Презентовать экспертам результаты работы в данном модуле.

*Форма представления результатов: з*аполненные формы, предоставленные экспертам.

#### **Модуль C: «Составление организационно и финансового раздела бизнес- плана».**

Этот модуль включает в себя формирование организационно и финансового плана на основе собственной бизнес-идеи, путем заполнения следующих форм:

- 1. Последовательные задачи и цели на ближайший год по SMART.
- 2. Перечень персонала и его описание.
- 3. Определение общих затрат (прямые, затраты на оплату труда, косвенные затраты).
- 4. Прогноз доходов и расходов, определение финансового результата.

*Цель модуля* состоит в том, чтобы определить необходимые человеческие и материальные ресурсы. Сформировать финансовый результат бизнеса.

#### *Время выполнения– 1 час (60 мин).*

*Задание:* Составить организационный раздел бизнес-плана.

#### *Порядок выполнения задания.*

- 1. Заполнить форму «Последовательные задачи и цели на ближайший год по SMART».
- 2. Заполнить форму «Перечень персонала и его описание».
- 3. Сформулировать резюме данного модуля.
- 1. Заполнить форму «Определение общих затрат (переменные и постоянные расходы)».

2. Заполнить форму «Прогноз доходов и расходов, определение финансового результата».

3. Сформулировать резюме данного модуля.

*Форма представления результатов: з*аполненные формы, предоставлены экспертам.

# **Модуль D: Презентация проекта.**

*Цель:* Представить экспертам презентацию проекта, включающую концепцию бизнес-идеи, проработку маркетингового, производственного, организационного и финансового планов.

Само представление должно занимать не более 6 минут. Презентация, в дополнение к

презентации PowerPoint, может также включать в себя любые другие подходящие элементы.

Соблюдение временного регламента является существенным, так как презентация будет остановлена, если участник выйдет за предложенные временные рамки.

Эксперты могут задавать вопросы. Зрители (посетители) чемпионата могут наблюдать за происходящим на соревновательной площадке.

Оценка презентации строится на основе учета критерия креативности (творчества), способности участника приводить доводы и обоснованные аргументы.

Способность ответить на вопросы жюри также включены в оценку.

*Время выполнения– 1 час (60 минут).*

Наиболее важные аспекты всех модулей. Презентация в PowerPoint. Само-рефлексия.

#### *Порядок выполнения задания.*

1. Подготовка слайдов Презентации в PowerPoint.

2. Представление презентации.

*Форма представления результатов* Слайды в презентации (не более 6 минут), устная презентация.

## **2.4. Критерии оценки выполнения задания**

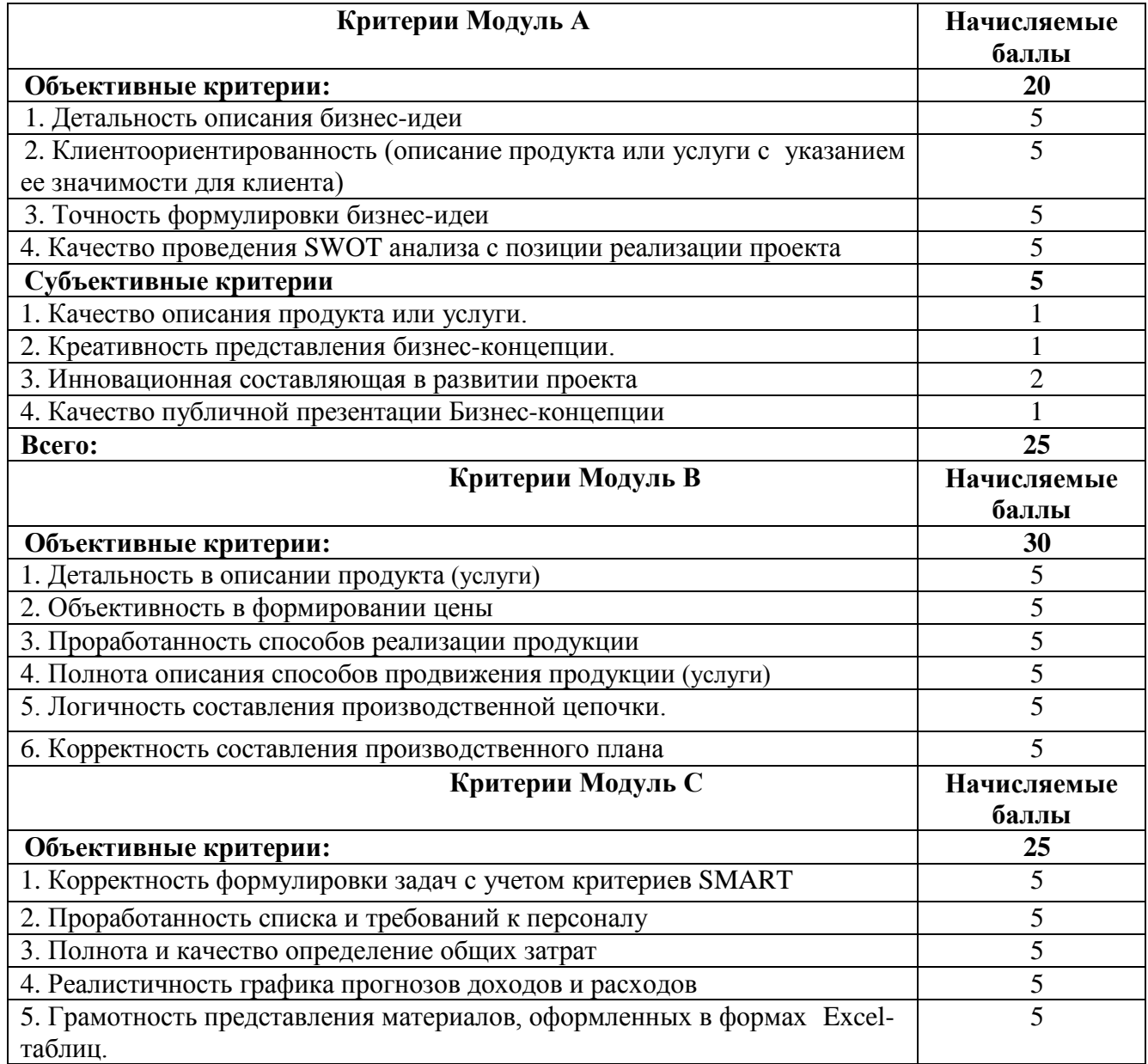

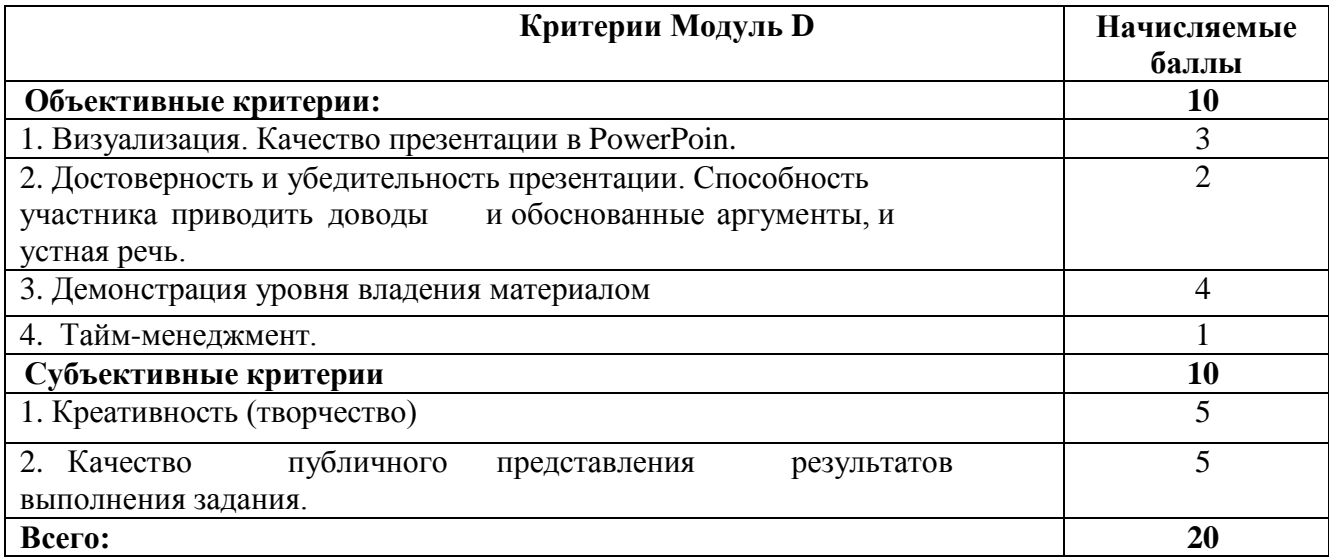

Общая сумма баллов для всех критериев оценки должна быть 100.

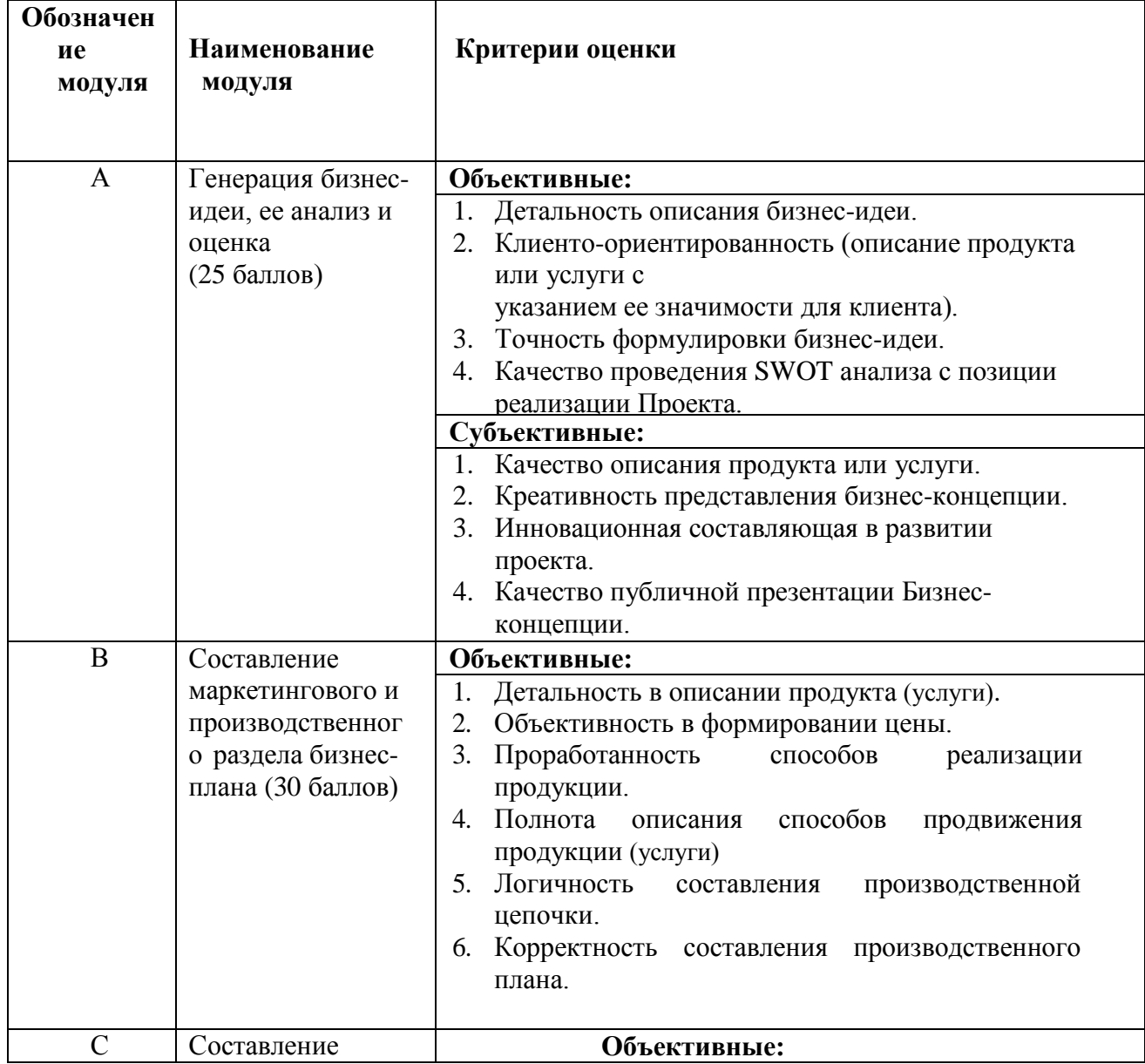

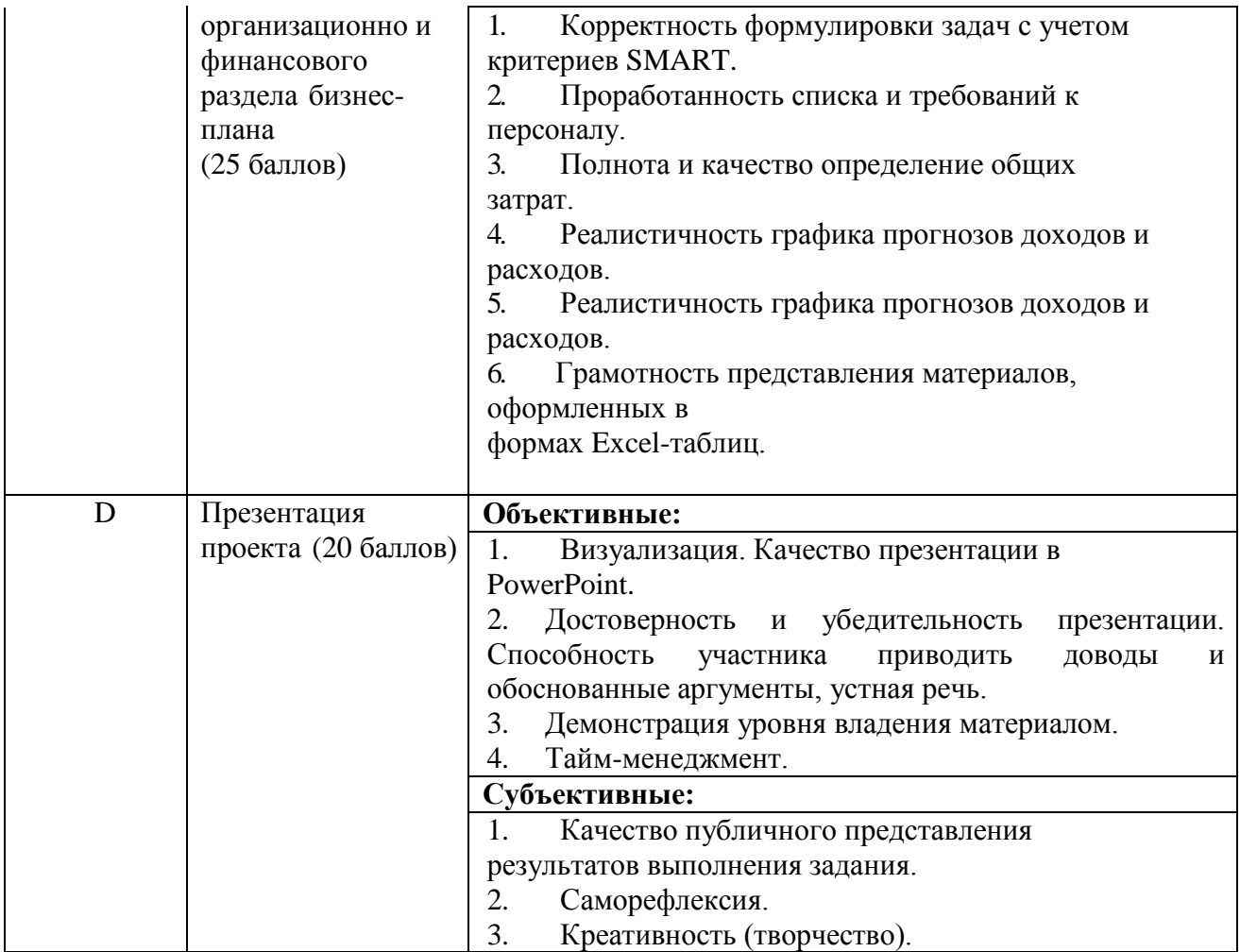

# **Сводная таблица критериев оценки:**

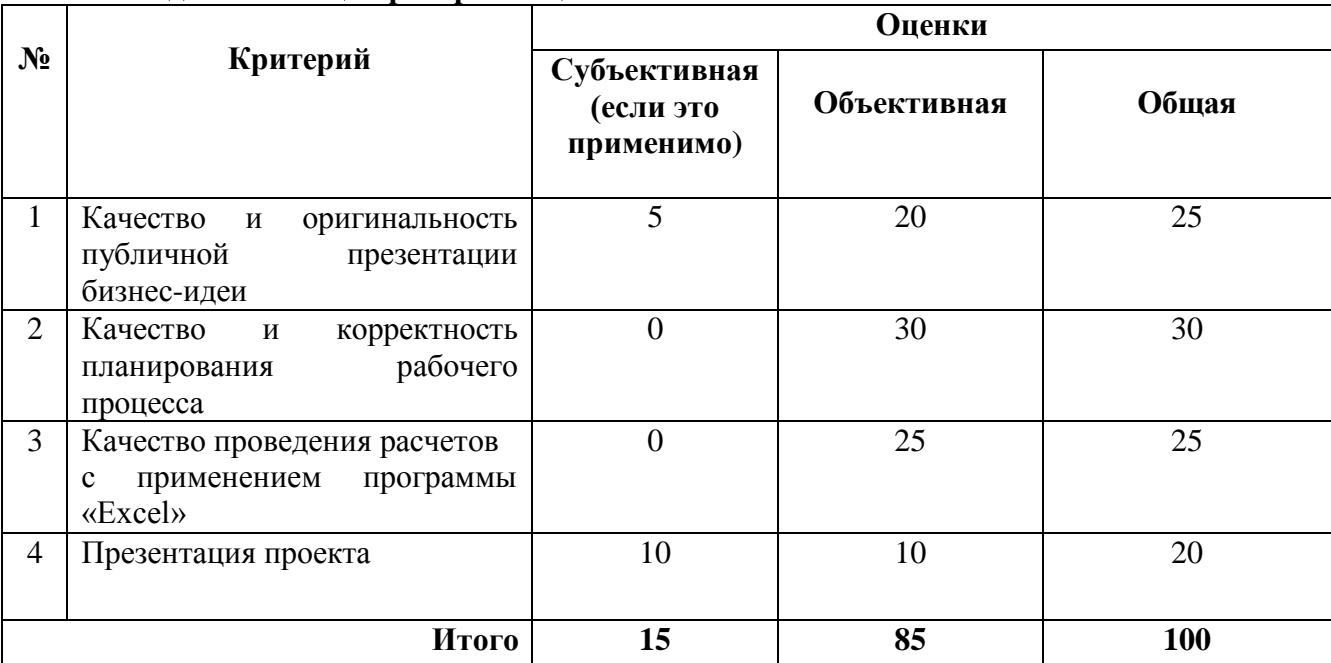

**3.Перечень используемого оборудования, инструментов и расходных материалов для всех категорий участников.**

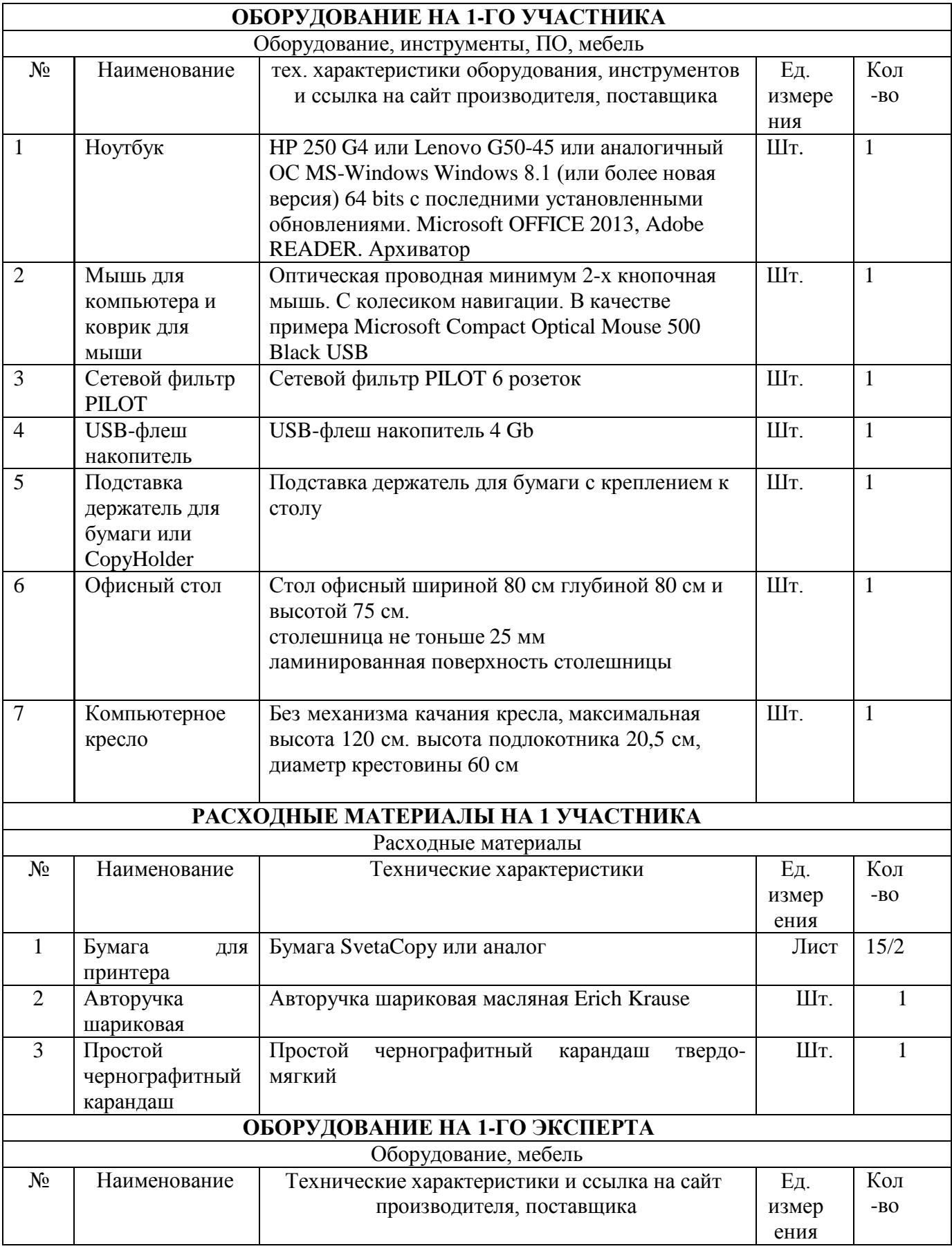

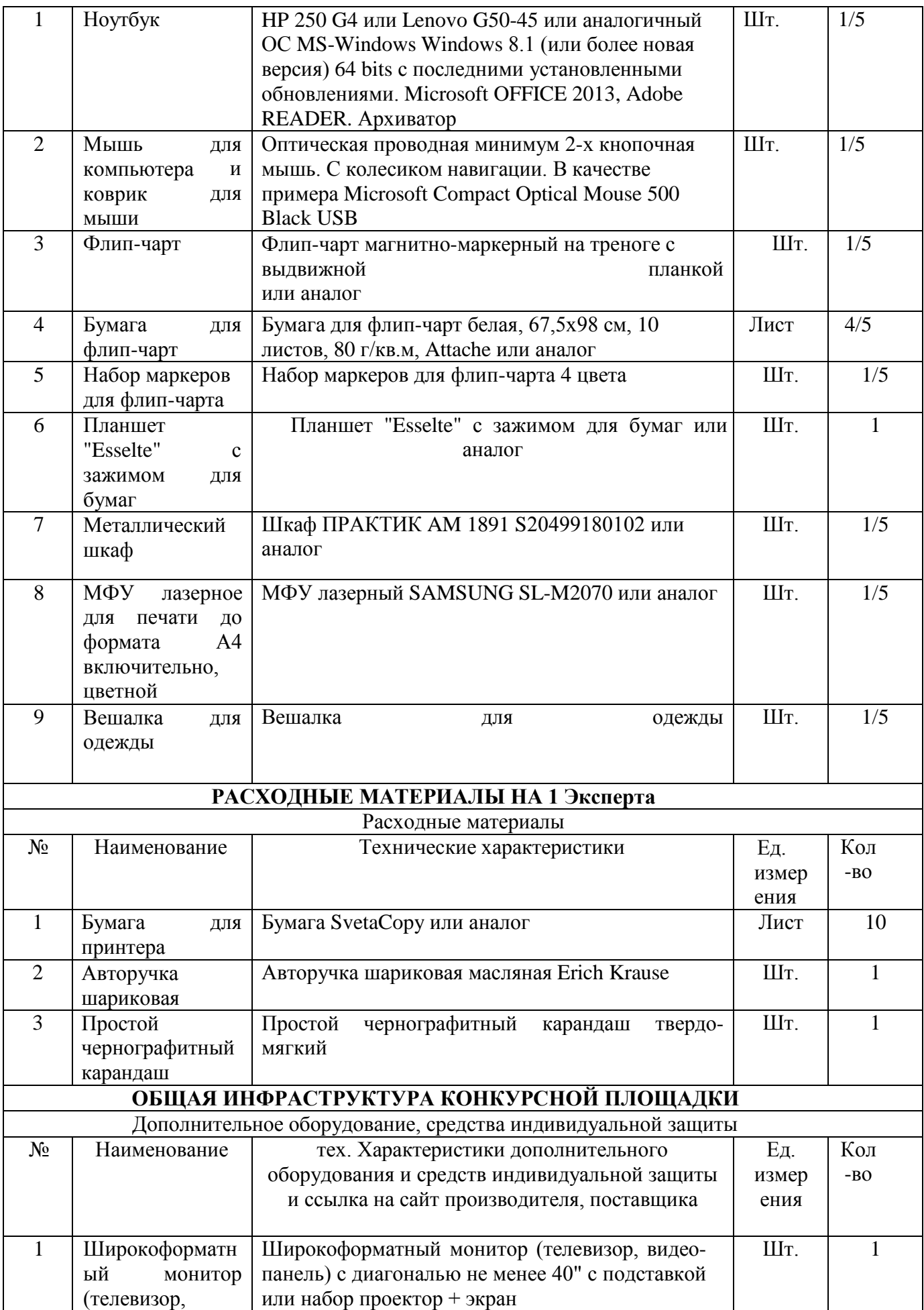

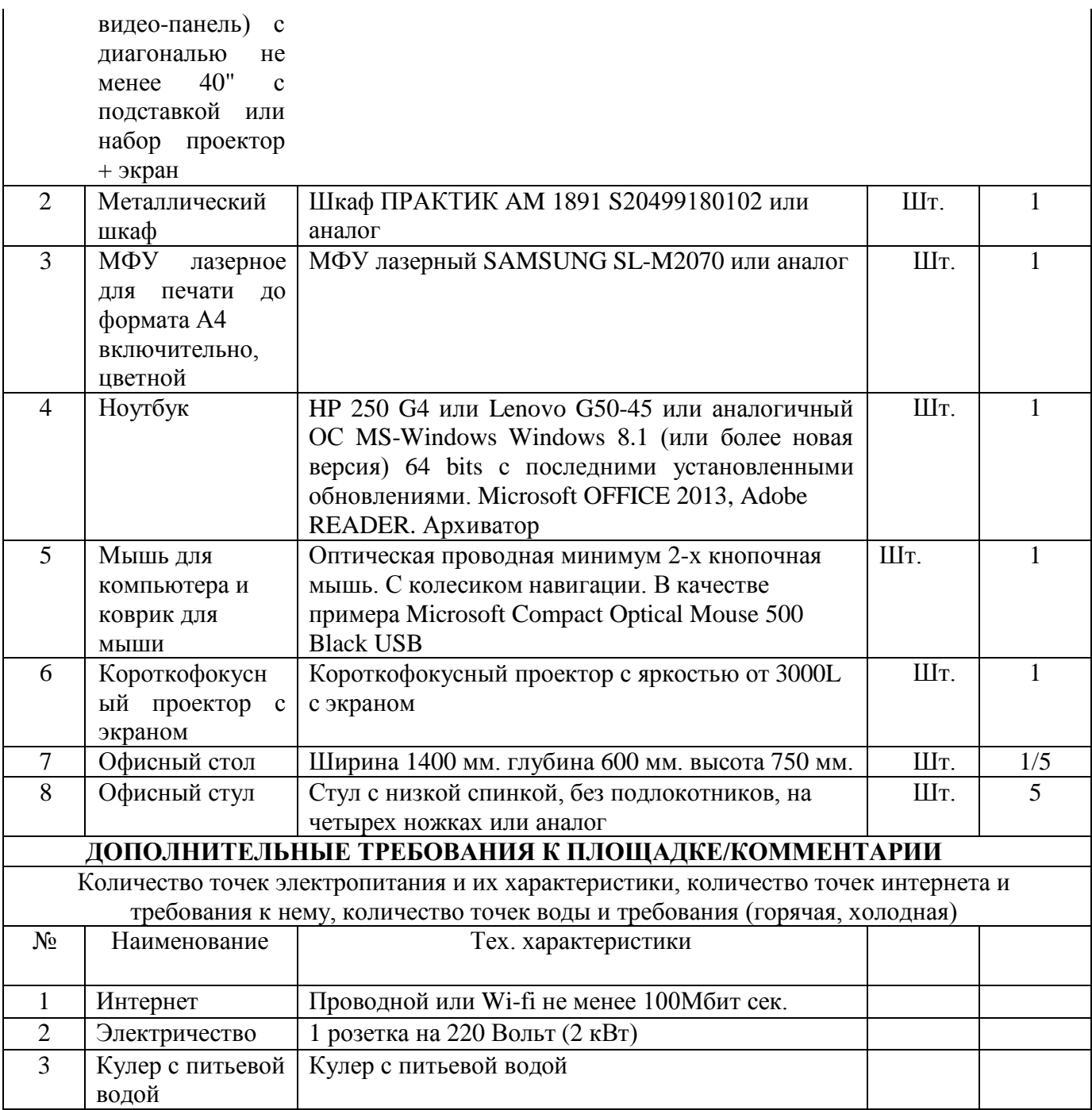

# **4. Схемы оснащения рабочих мест с учетом основных нозологий.**

**4.1 Минимальные требования к оснащению рабочих мест с учетом основных нозологий.**

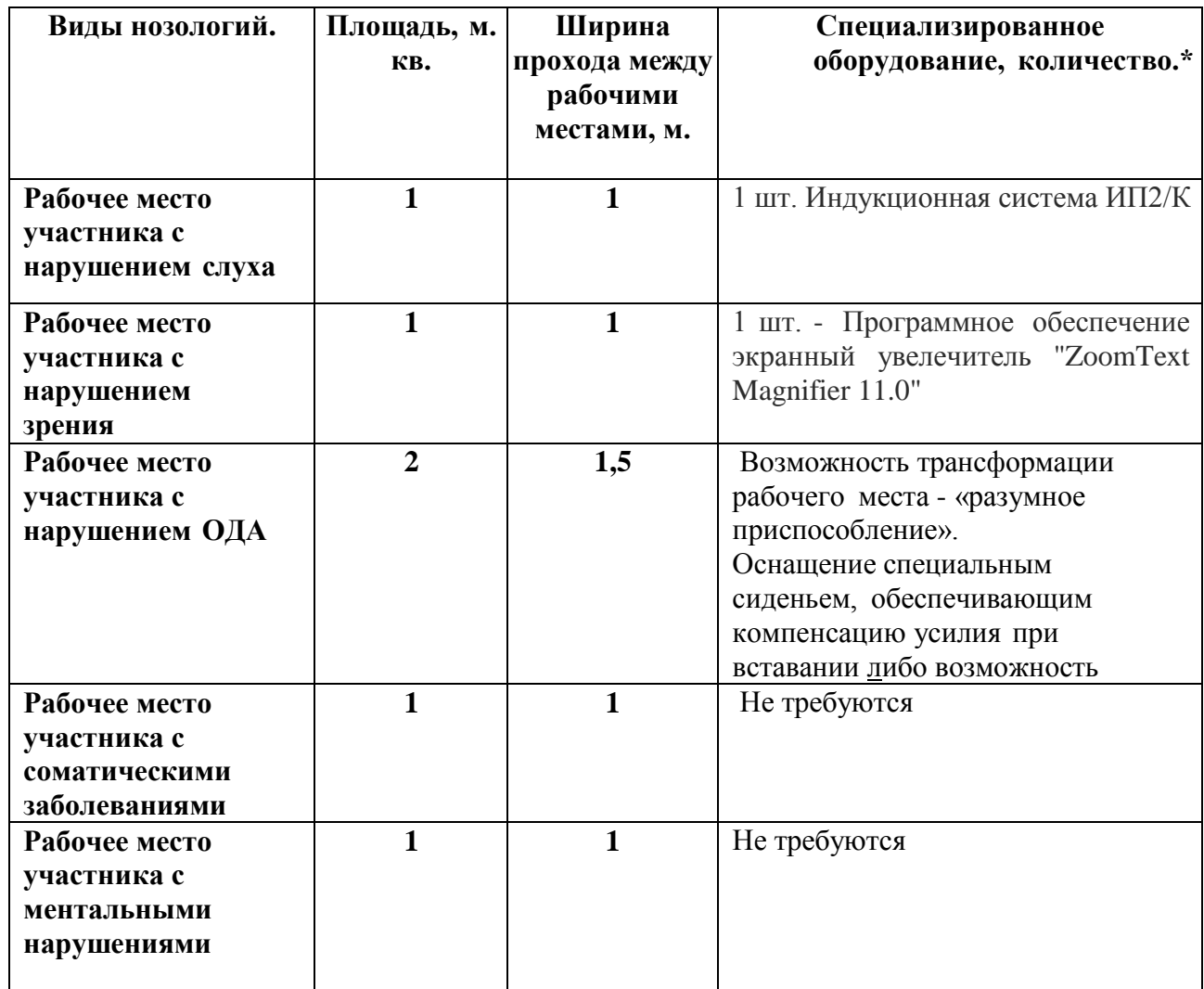

# **4.2. Графическое изображение рабочего места с учетом основных нозологий.**

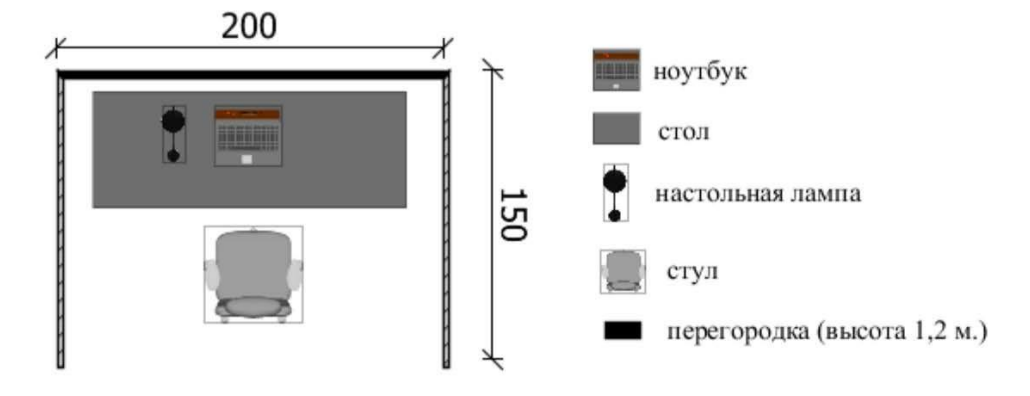

Для организации рабочих мест участников различных нозологических групп необходимо соблюдать общие требования, предусмотренные СанПиН 2.2.2/2.4.1340, в частности в разд. 6, 9 и [10: http://info-personal.ru/ohrana-truda/obespechivaem-](http://info-personal.ru/ohrana-truda/obespechivaem-) sotrudnikambezopasnuyu/. Для организации рабочего место участника с нарушением опорнодвигательного аппарата необходимо учитывать ГОСТ Р. 57959-2017 Реабилитация инвалидов. Рабочее место для инвалида с поражением опорно– двигательного аппарата.

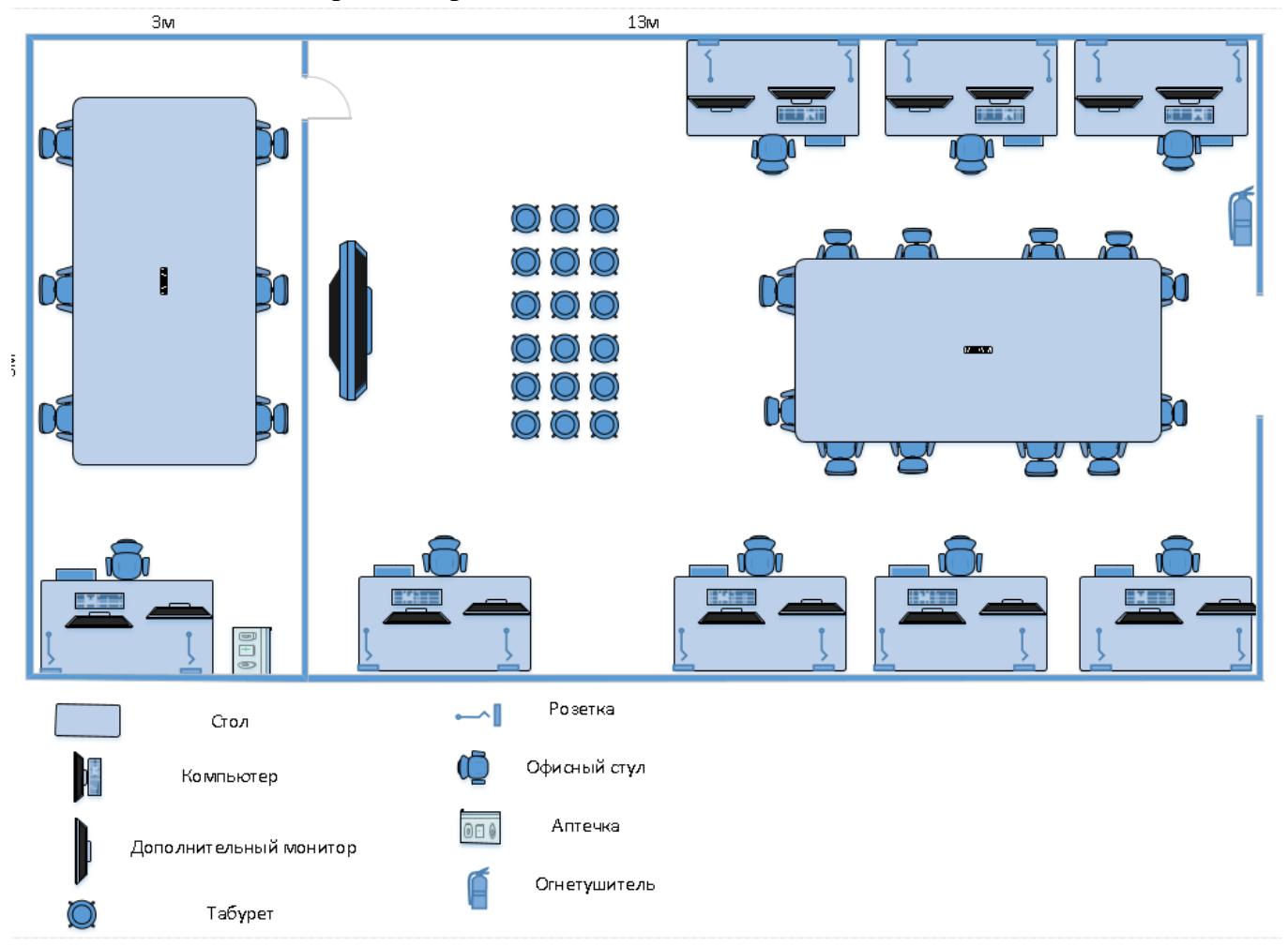

#### **4.3. Схема застройки соревновательной площадки**

#### **5. Требования охраны труда и техники безопасности.**

**Техника безопасности при работе с компьютером.**

1. Не трогать руками провода, электрические вилки и розетки работающего компьютера.

2. Запрещается работать на компьютере мокрыми руками или в сырой одежде.

3. Нельзя работать на компьютере, имеющем нарушение целостности корпуса или изоляции с неисправной идентификацией включения питания.

4. При появлении запаха гари или необычных звуков, немедленно выключить компьютер.

5. При появлении в процессе работы, каких либо неотложных дел нельзя оставлять компьютер без присмотра. Необходимо выключить компьютер, если срок отсутствия превышает 20 мин.

6. Нельзя что-либо класть на компьютер т.к. уменьшается теплоотдача металлических элементов.

#### **Действия до начала работы.**

1. Осмотреть и привести в порядок рабочее место.

2. Отрегулировать освещение на рабочем месте, убедится в отсутствие потока встречного света.

3. Проверить в правильности подключения электрооборудования в сети (в случае самостоятельной установки требуемого набора программных и аппаратных средств, необходимых для выполнения задания с учётом нозологии (наушники, Брайлевский дисплей (брайлевская строка)

# и т.п.).

- 4. Протереть салфеткой поверхность экрана и защитного фильтра.
- 5. Проверить правильность установки стола и клавиатуры.
- 6. Проверить готовность компьютерного оборудования к работе.
- 7. Соблюдать инструкцию по безопасности работы.
- 8. Соблюдать приёмы работы с компьютерным оборудованием.
- 9. Сообщить экспертам о готовности к работе.

# **Действия во время выполнения работ.**

- 1. Включить блок питания.
- 2. Включить периферийные устройства.
- 3. Включить системный блок.
- 4. Продолжительность работы перед экраном не должна превышать 1 часа.
- 5. В течение всего рабочего времени стол содержать в порядке.
- 6. Открыть все вентиляционные устройства.
- 7. Выполнять санитарные нормы: соблюдать режим работы и отдыха.

8.Соблюдать правила эксплуатации компьютерной техники в соответствии с инструкциями.

- 9. Соблюдать расстояние до экрана в пределах 70-80см.
- 10. Соблюдать установленный временем режим работы. Выполнять упражнения для рук, глаз и т.д.
	- 11. Во время работы запрещается одновременно касаться экрана и клавиатуры.
	- 12. Запрещается касаться задней панели системного блока при включённом питании.

13. Запрещается попадание воды на системный блок, рабочую поверхность и другие устройства.

- 14. Запрещается производить самостоятельное вскрытие и ремонт оборудования.
- 15. После работы на компьютере не рекомендуется смотреть телевизор 2- 3часа.

#### **Действия после окончания работ.**

- 1. Произвести закрытие всех активных задач.
- 2. Выключить питание системного блока.
- 3. Выключить питание всех периферийных устройств.
- 4. Отключить блок питания.
- 5. По окончанию работы все осмотреть.

# **Действия в случае аварийной ситуации.**

1. Во всех случаях поломок оборудования покинуть рабочее место и сообщить эксперту.

Не принимать самостоятельных мер по ликвидации проблемы! В случае возгорания оборудования не принимать самостоятельных мер тушения!

2. В случае появления рези в глазах, резком ухудшении видимости, появлении боли в пальцах, при недомогании немедленно покинуть рабочее место сообщить эксперту и обратится к врачу!

# **Данные формы будут предоставлены участникам всех категорий на соревновательной площадке в EXEL.**

*Форма описания концепции бизнес-проекта для школьников и студентов.*

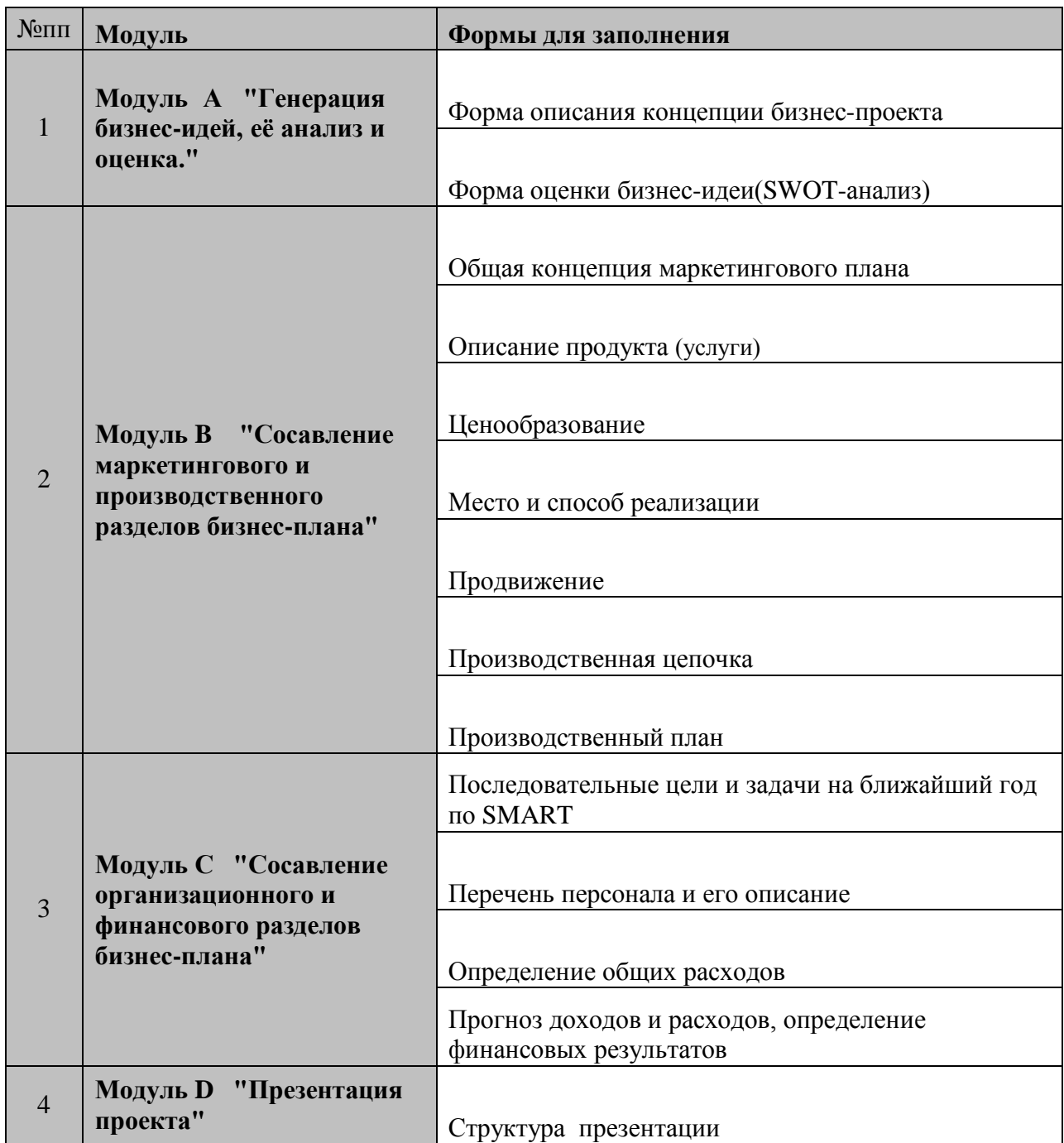

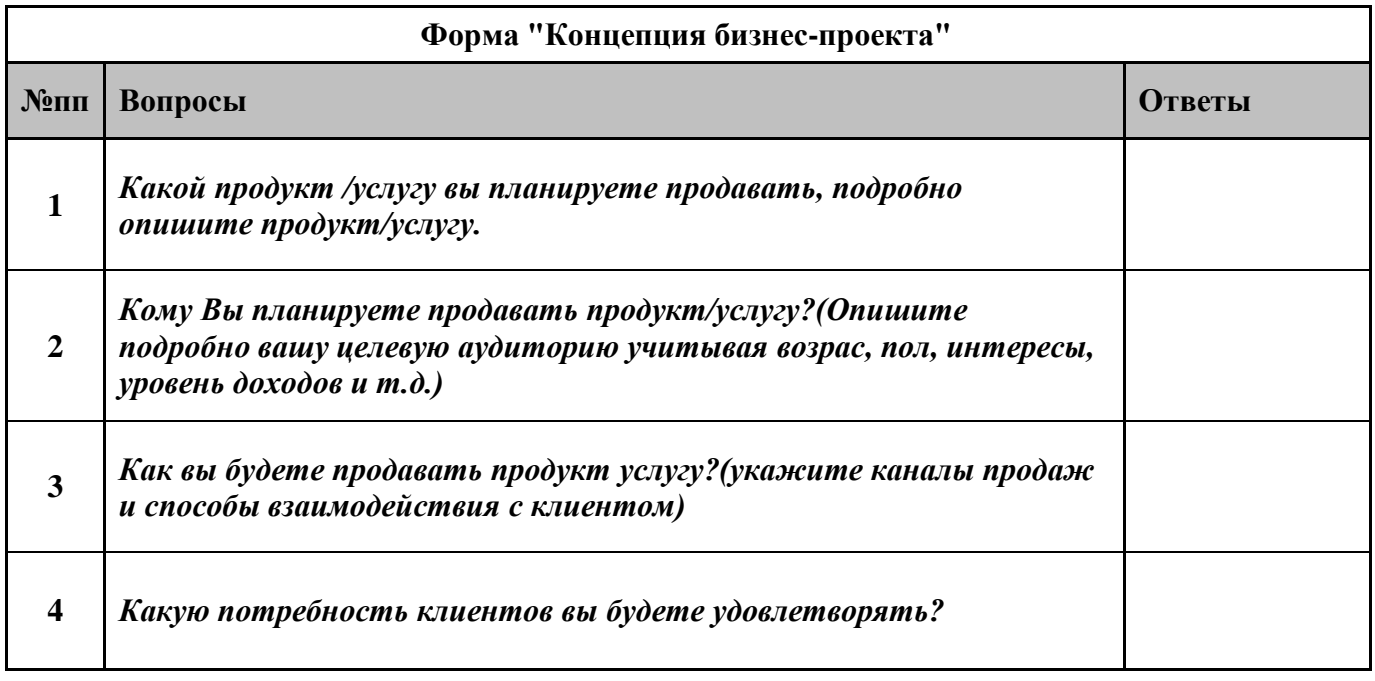

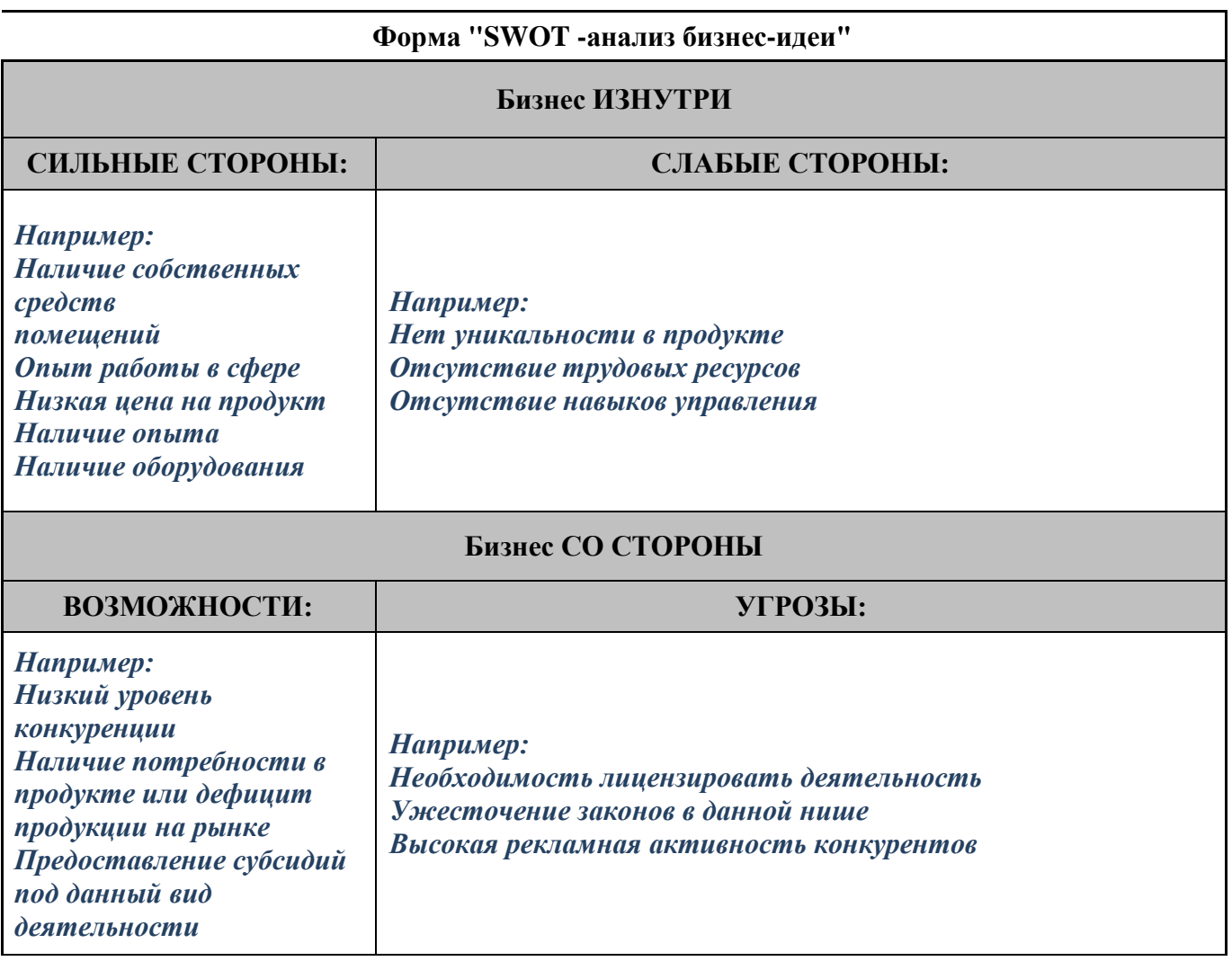

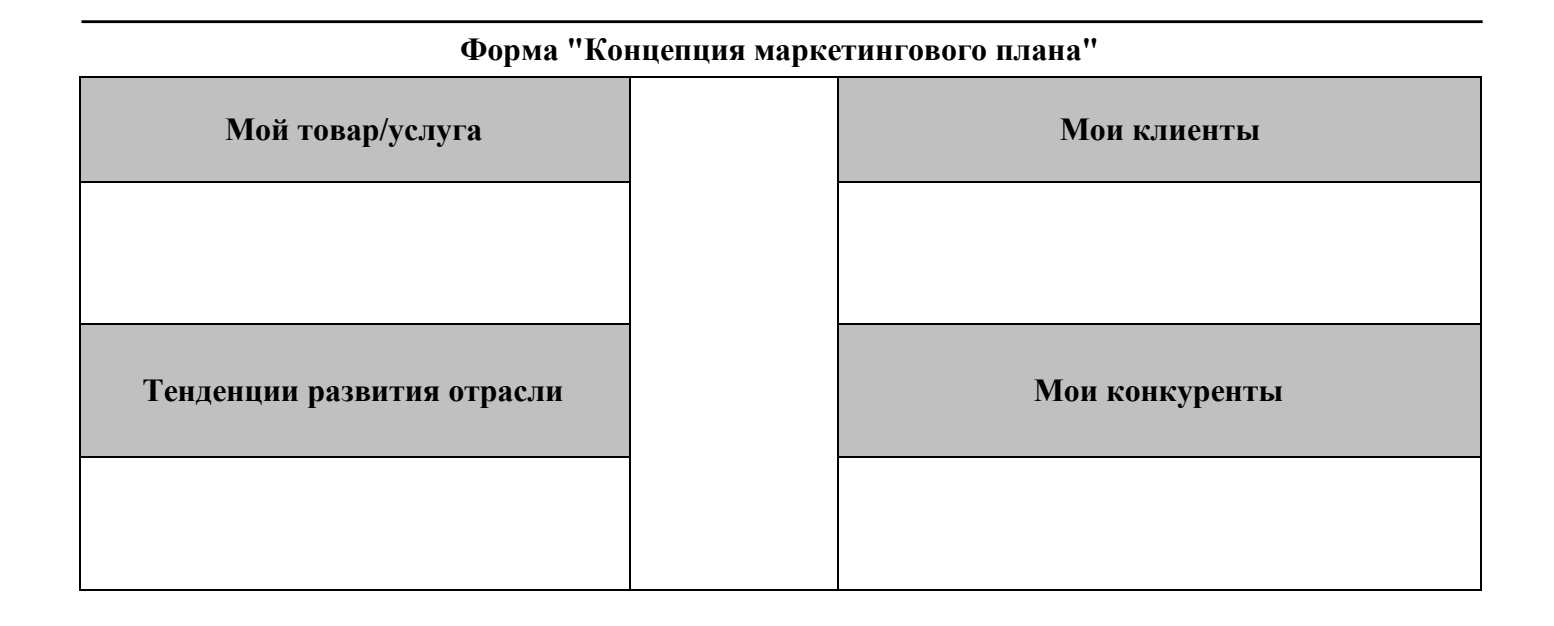

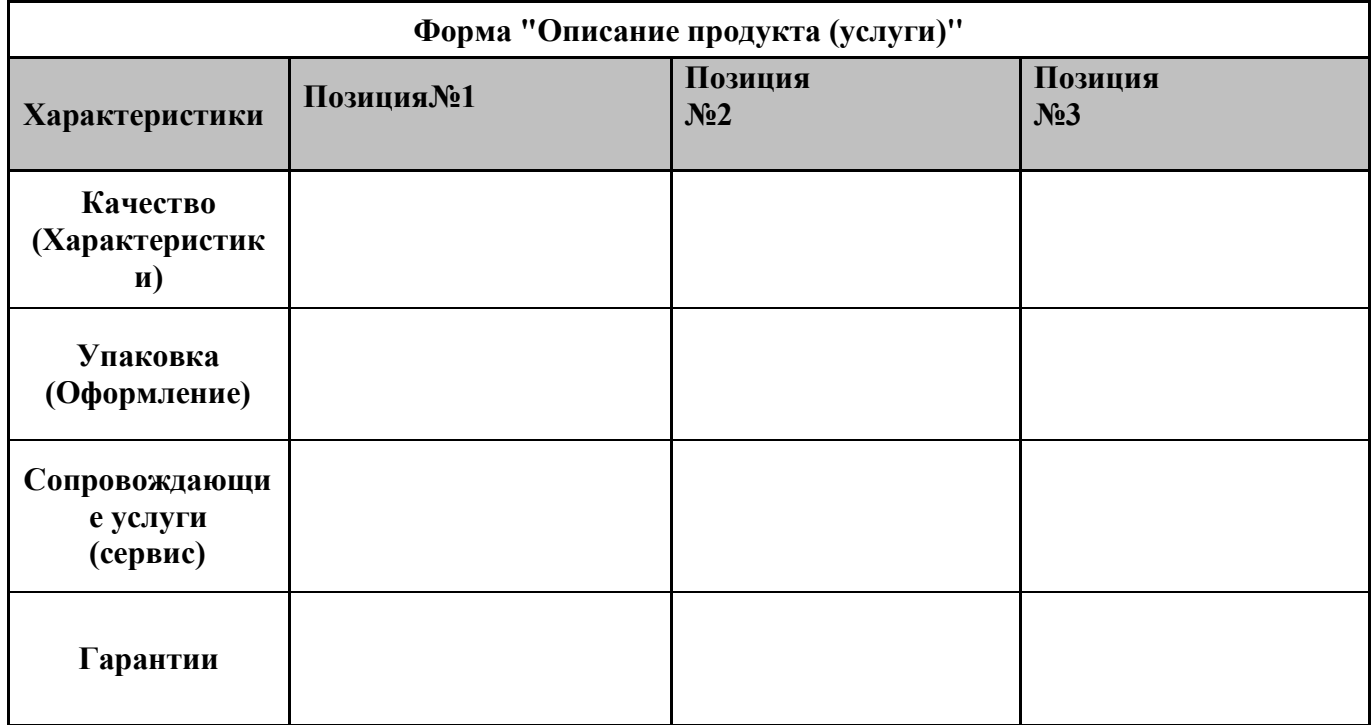

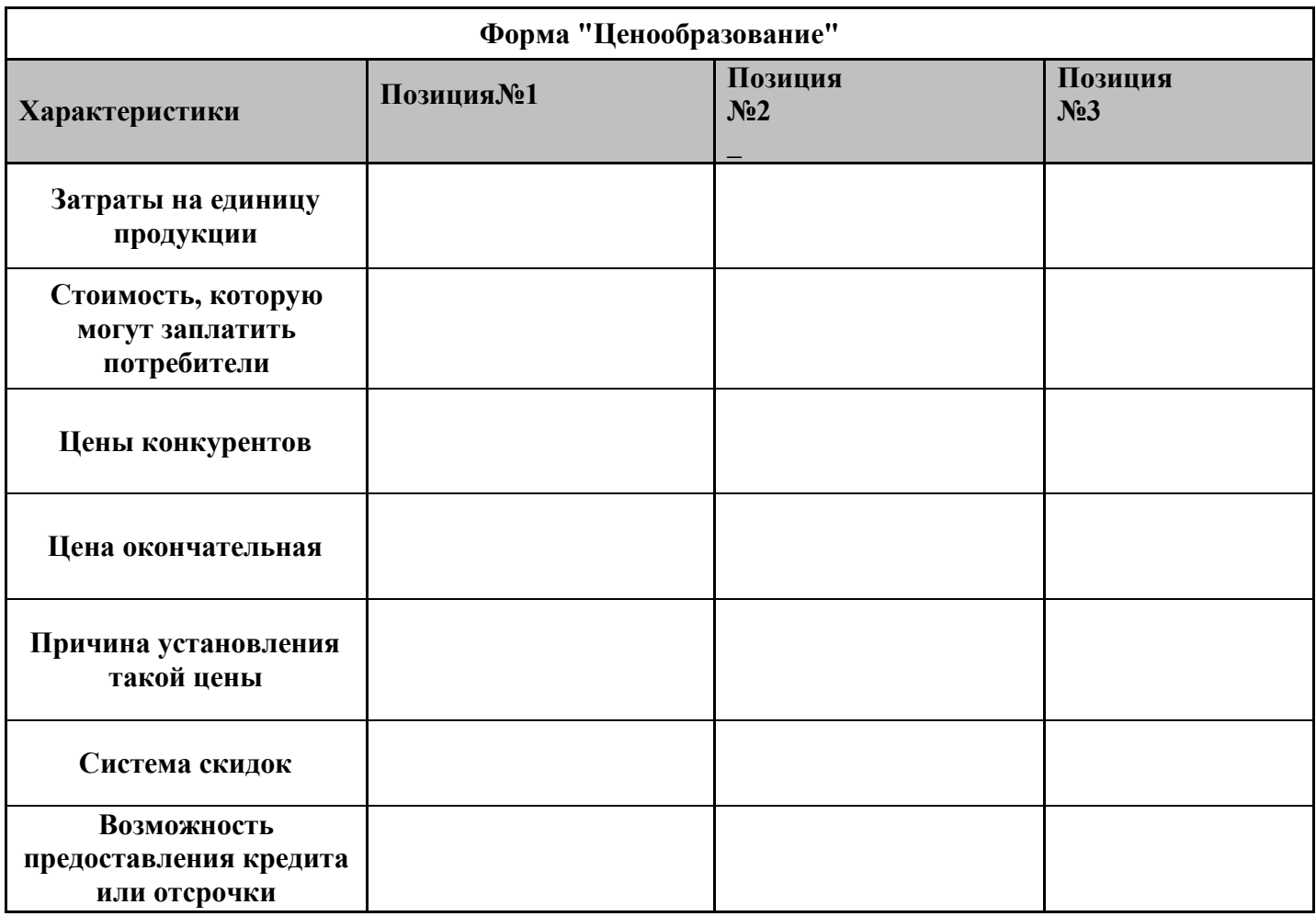

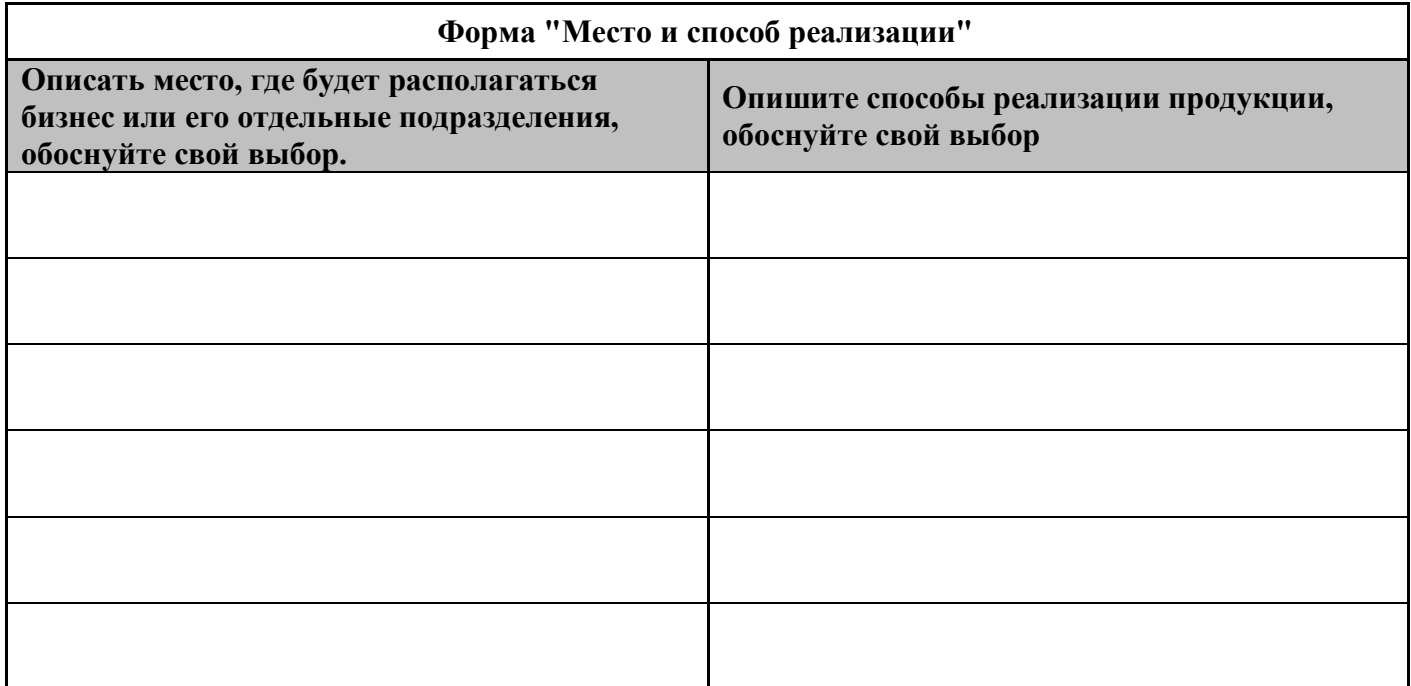

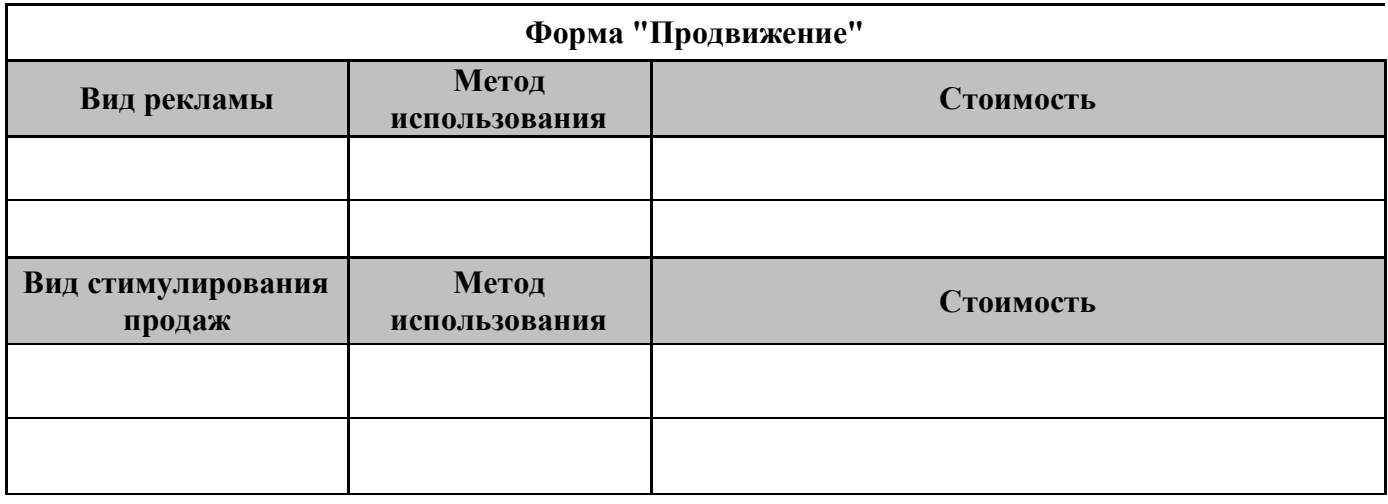

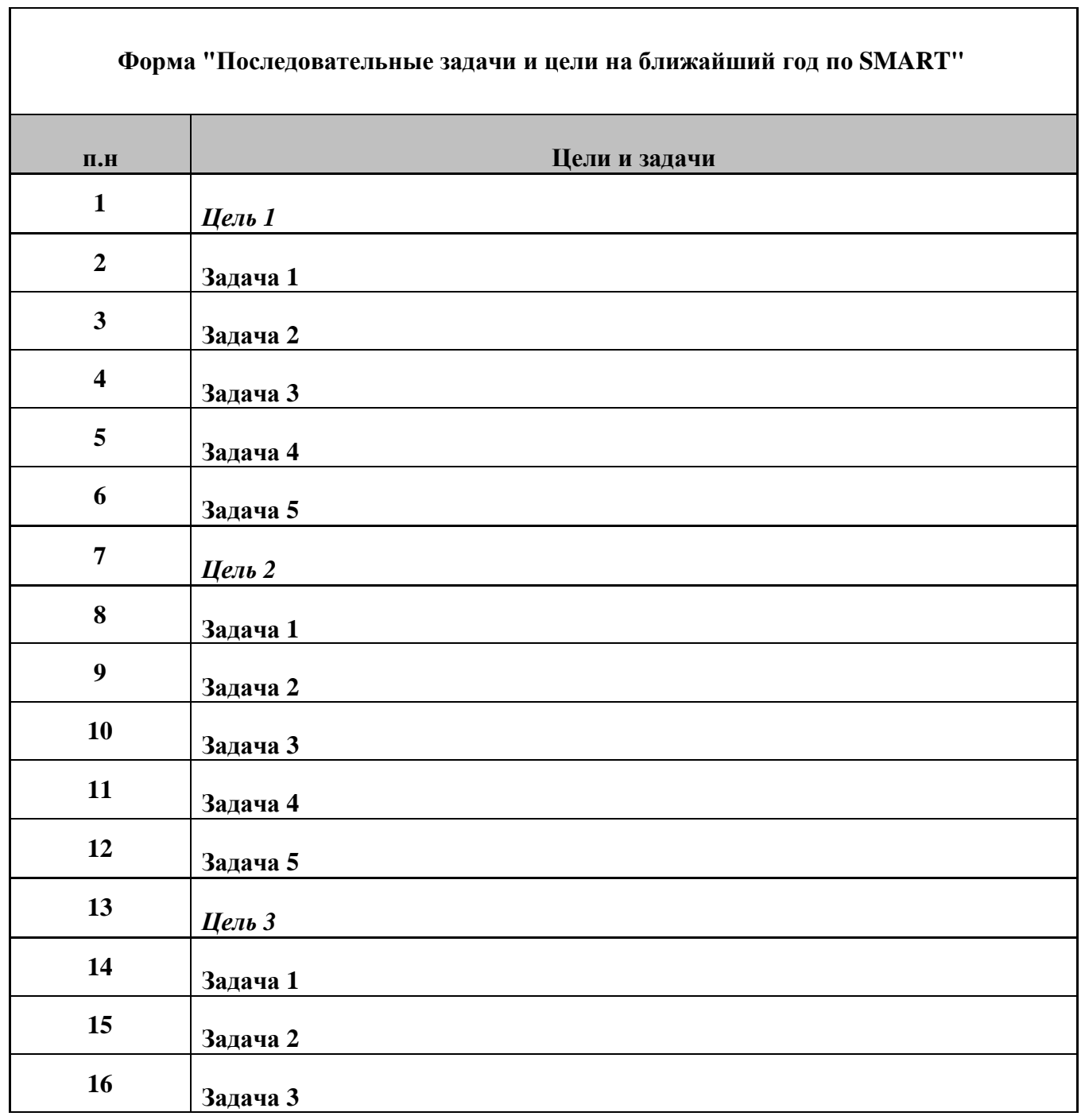

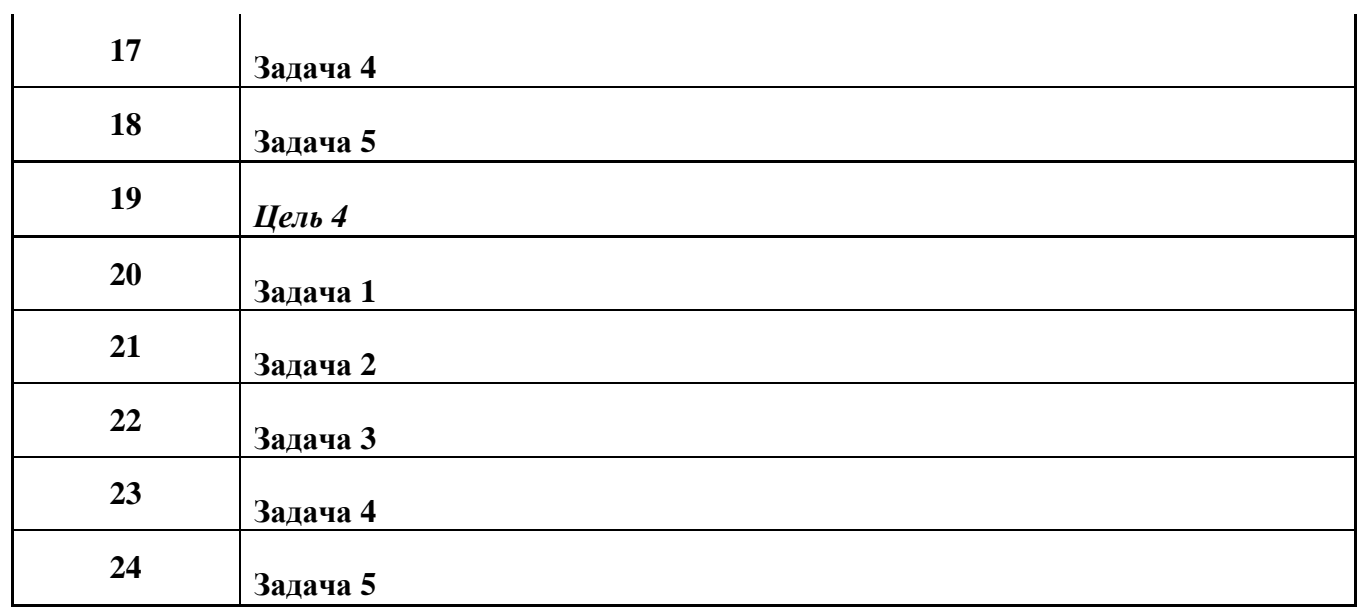

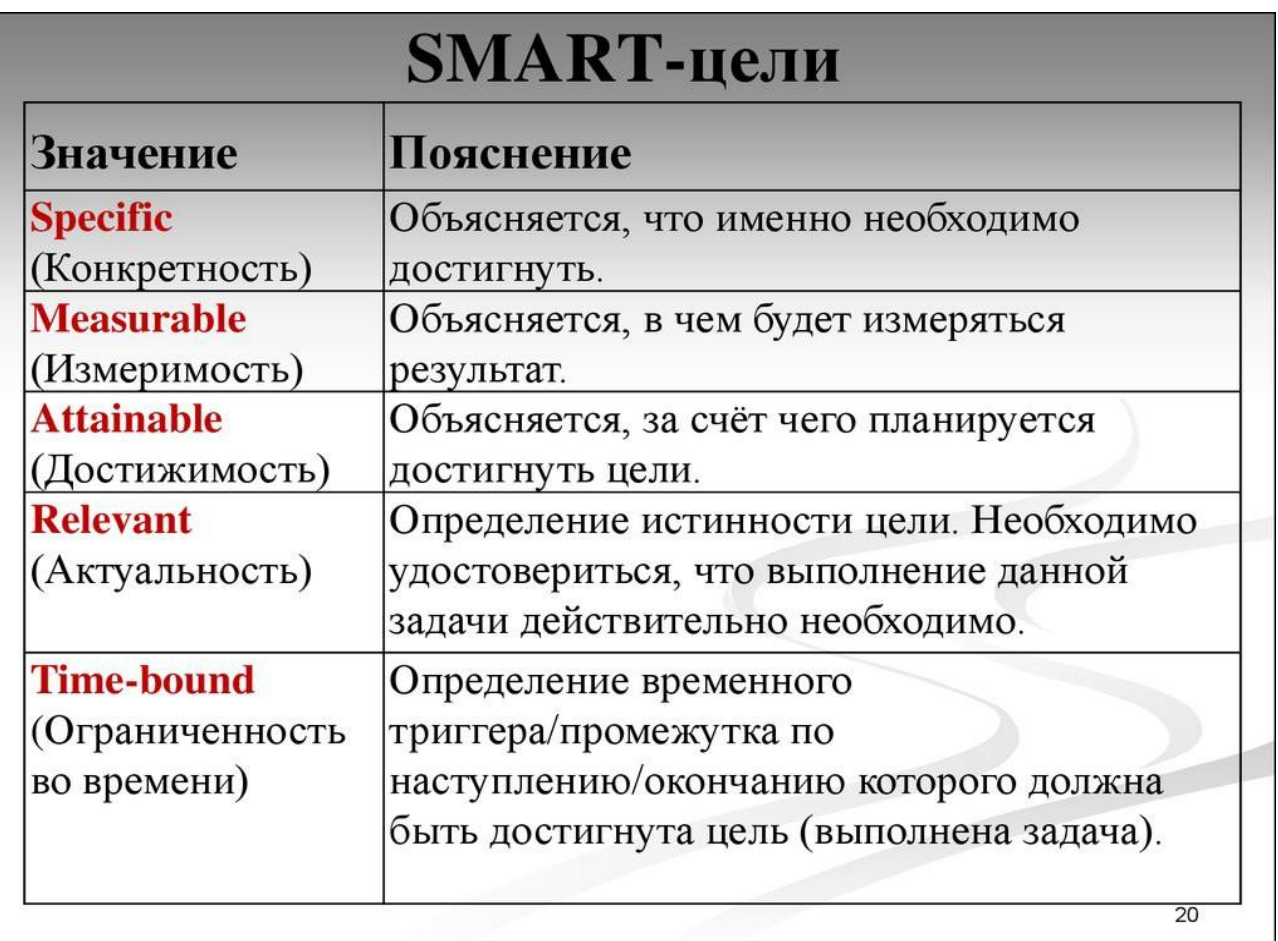

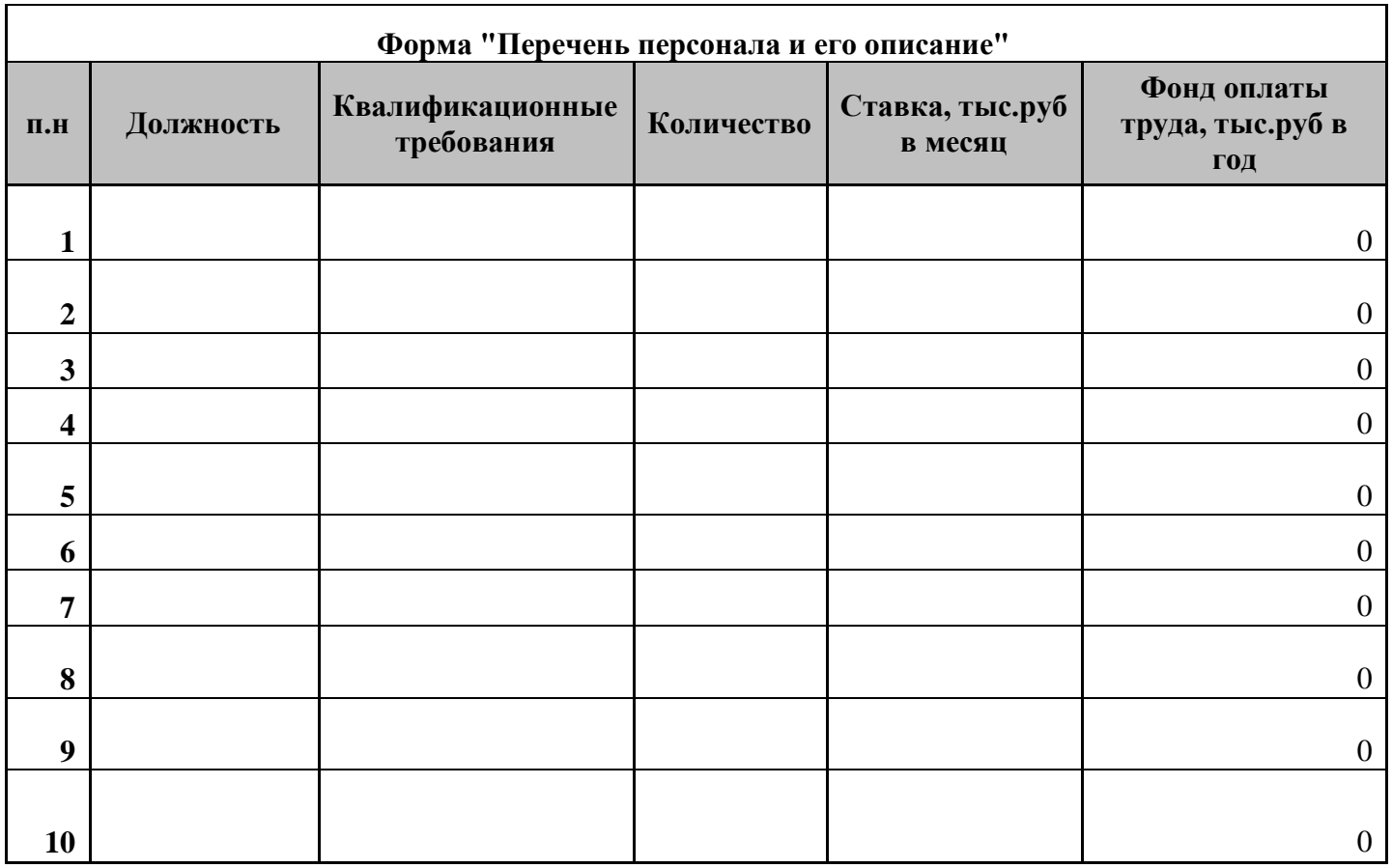

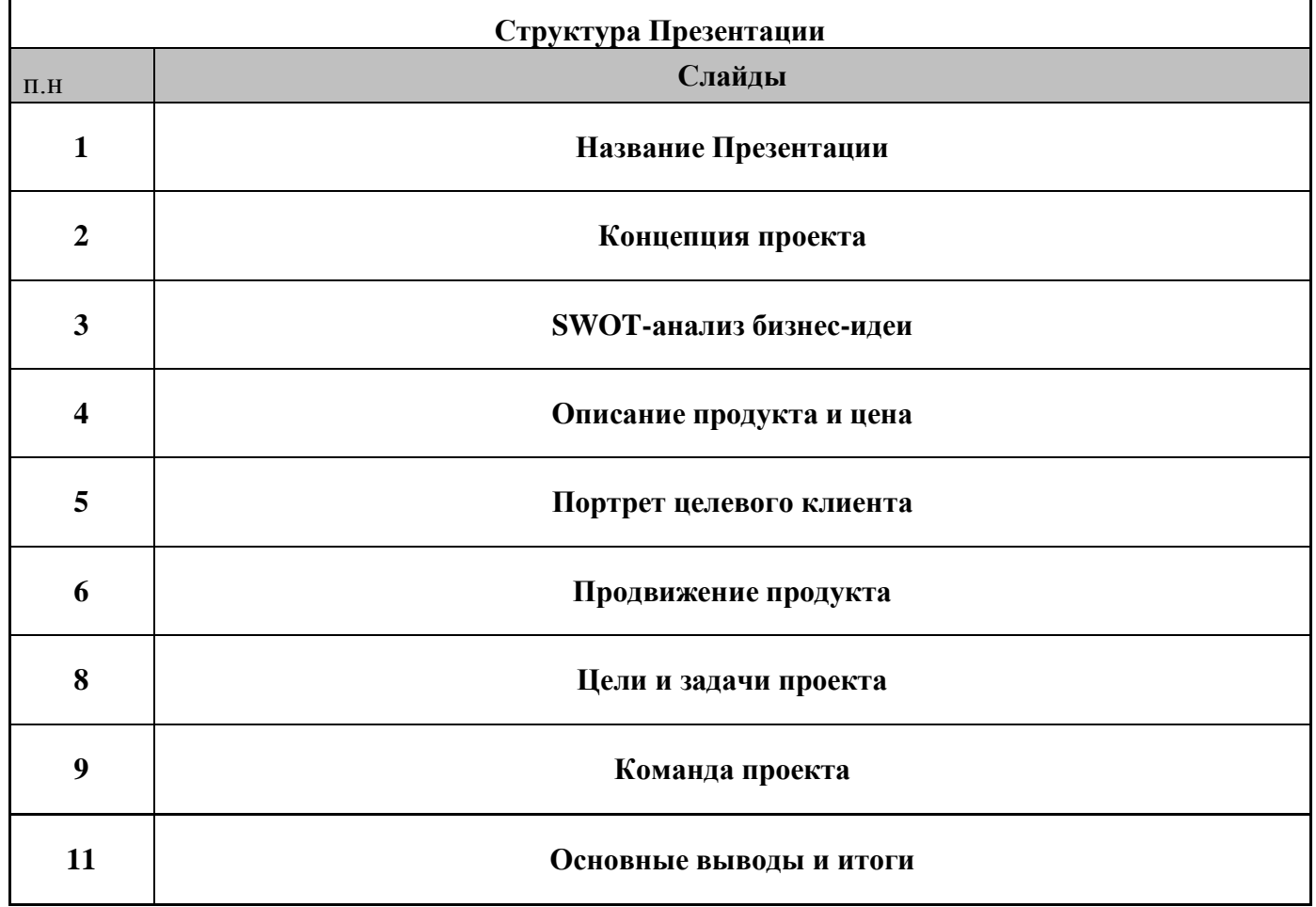

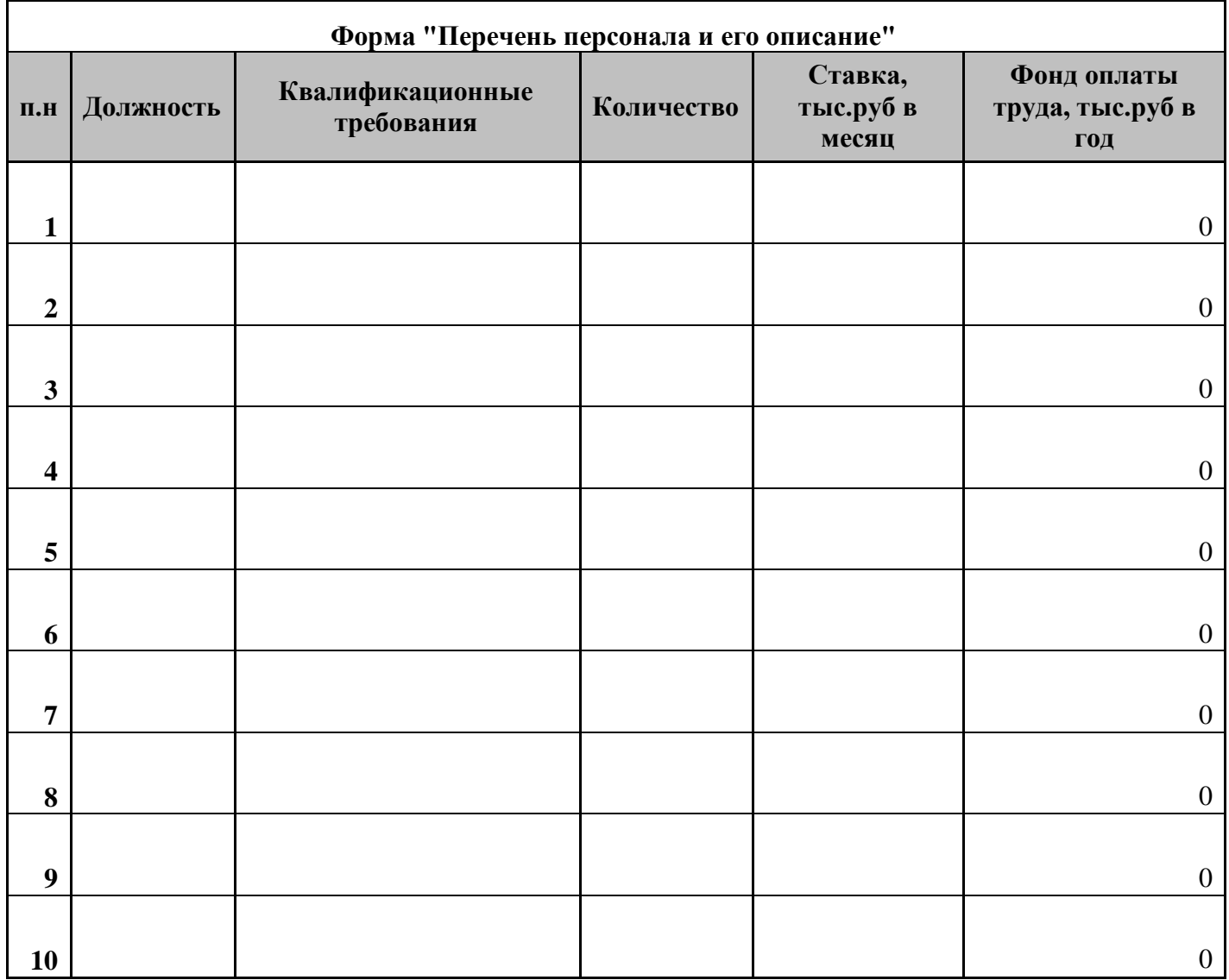

# *Форма описания концепции бизнес-проекта для специалистов.*

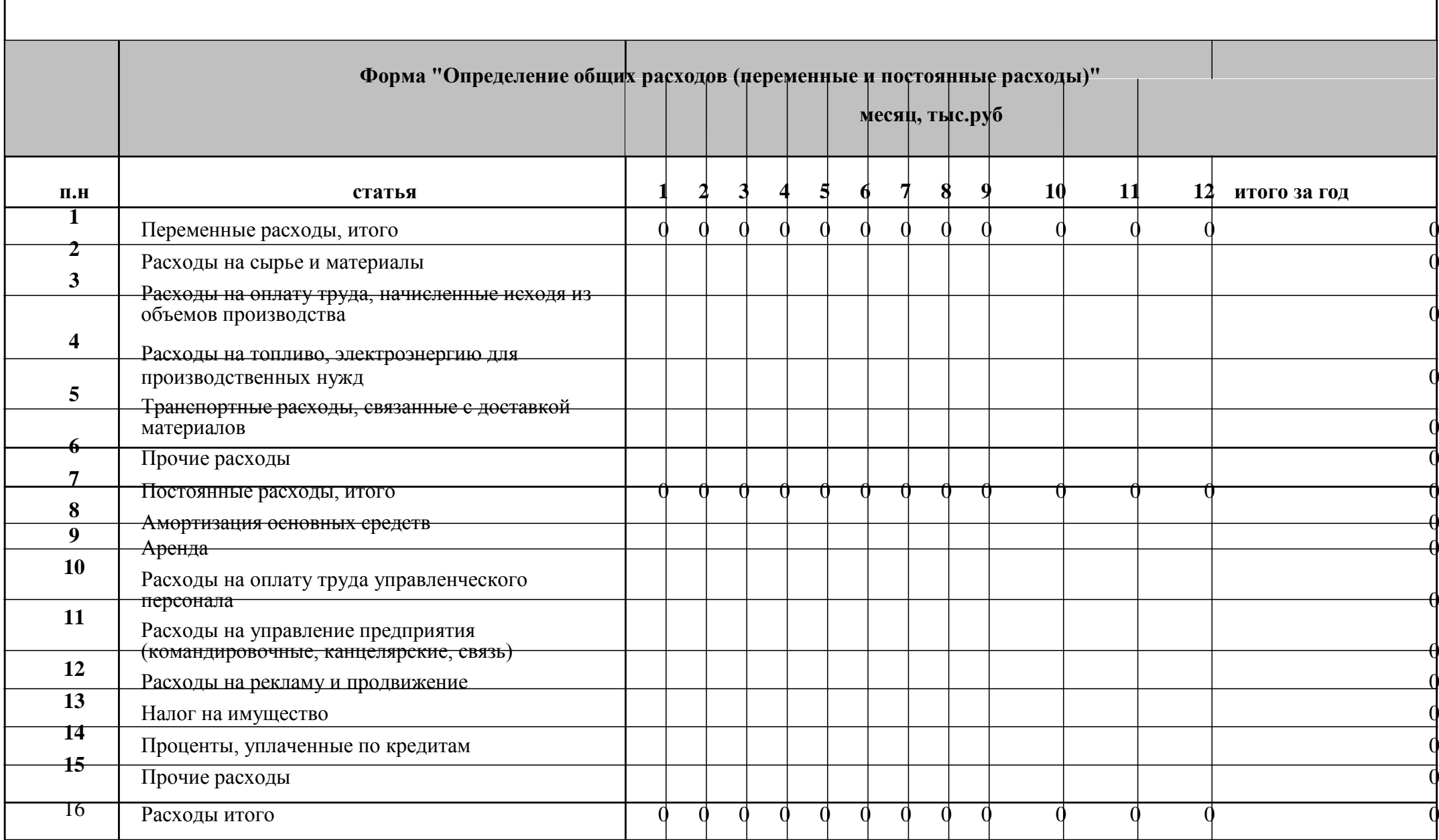

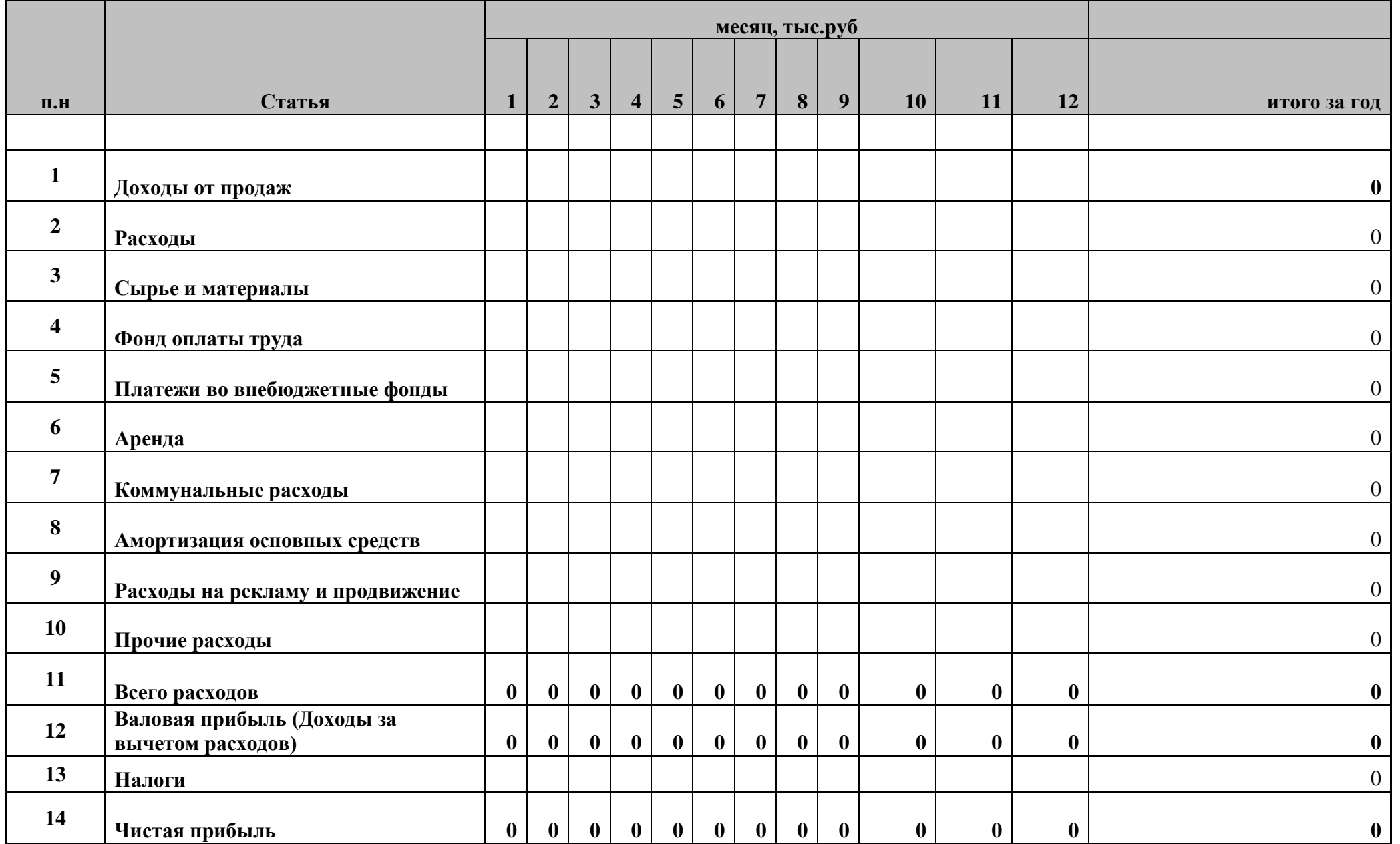

# **Форма "Доходы и расходы, финансовый результат"**

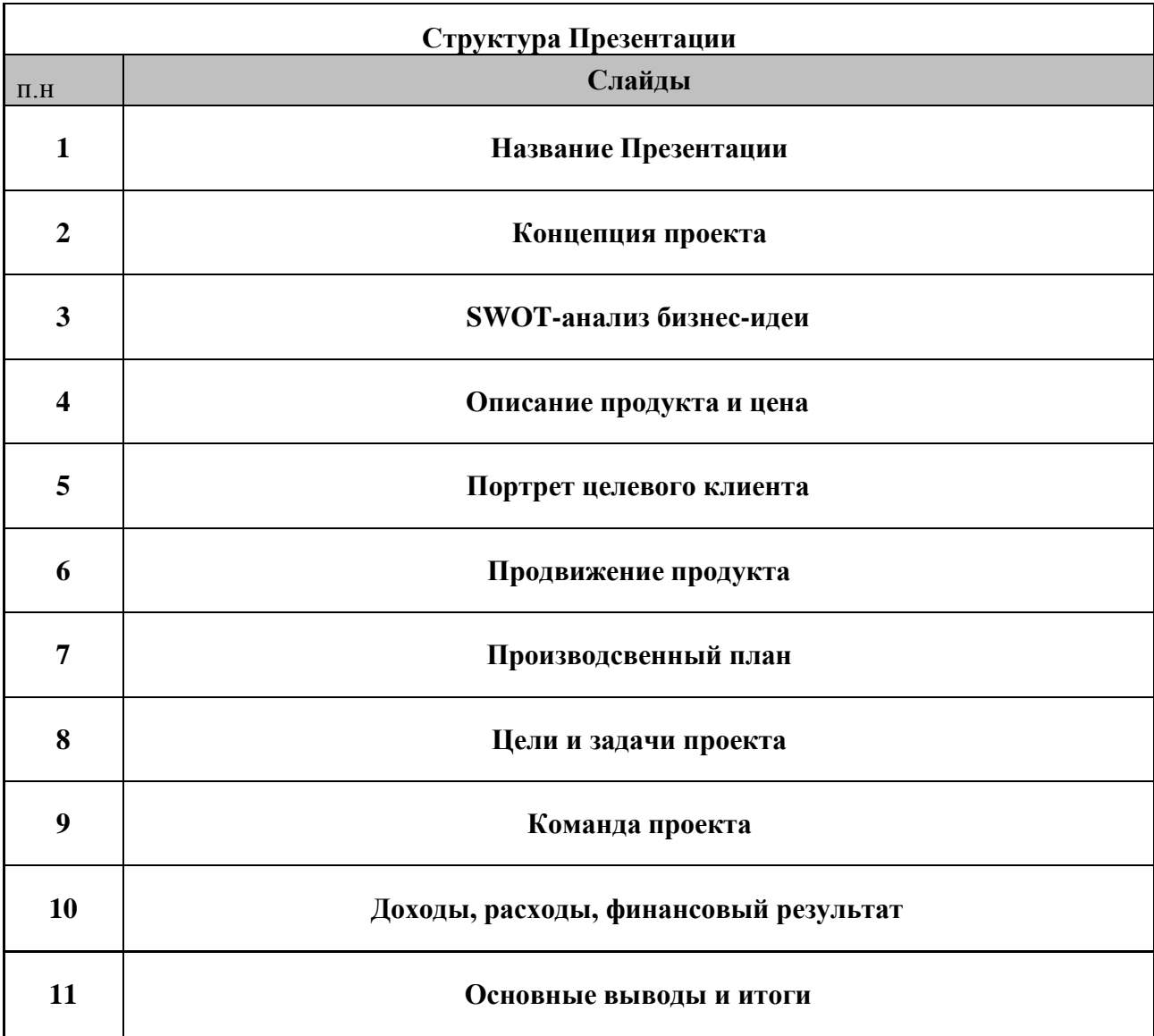